# **Testimony - Release Notes**

2.21 — Last update: 2020/02/28

Basis Technologies

# **Table of Contents**

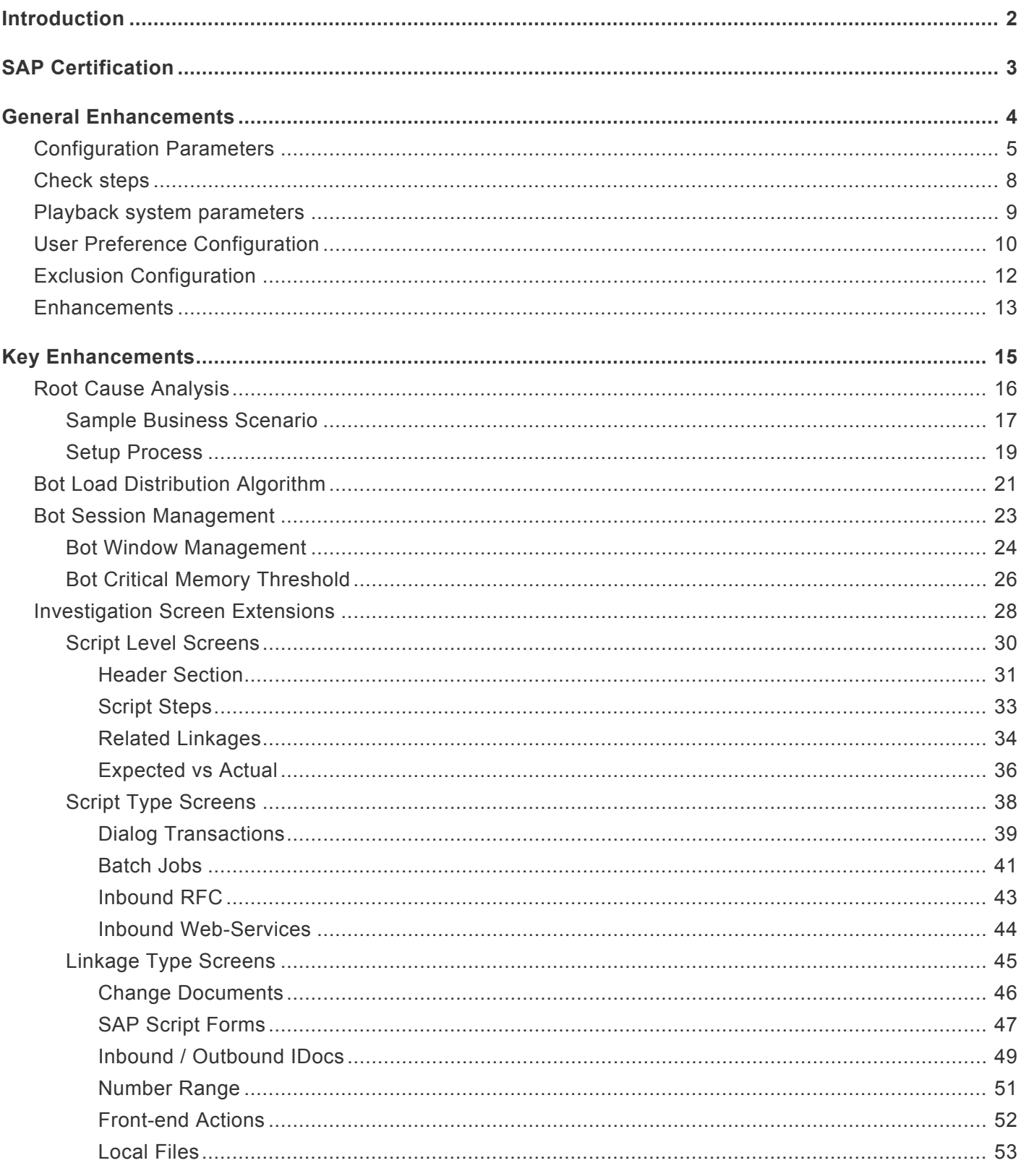

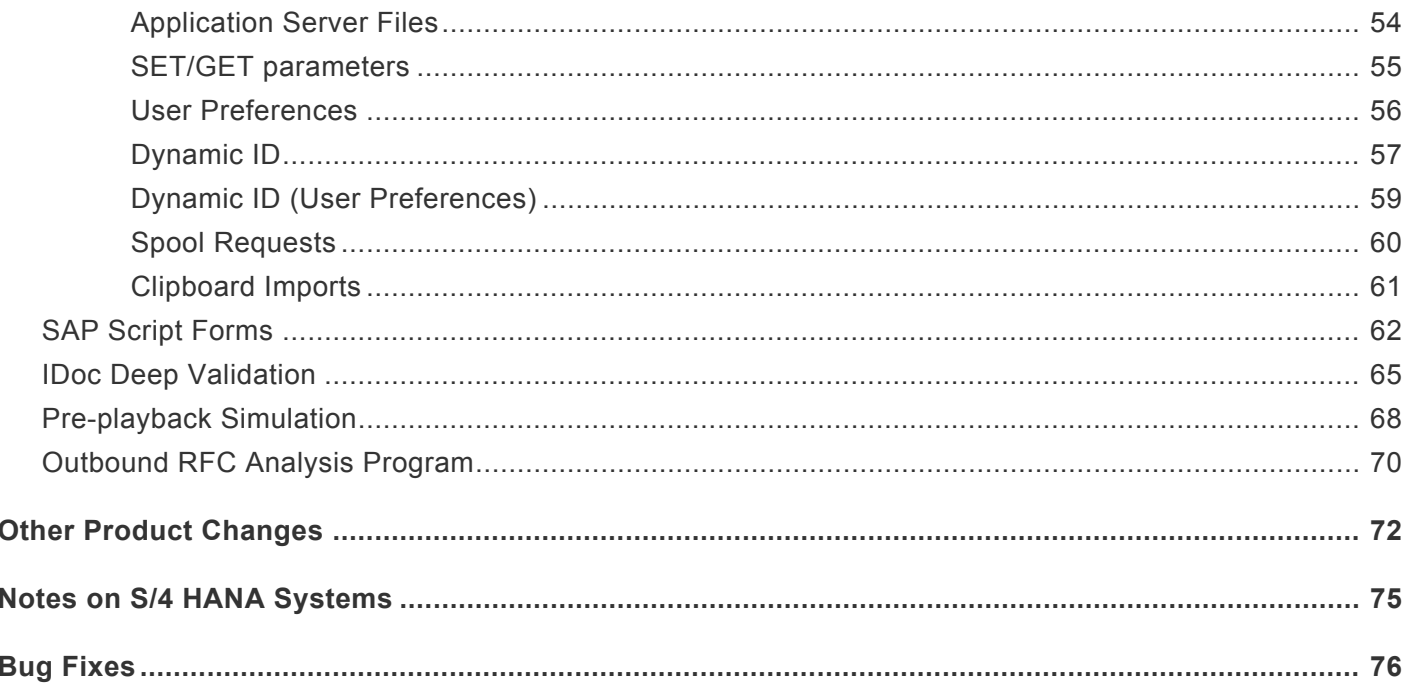

### <span id="page-3-0"></span>**Introduction**

Testimony v2.21 was released in February 2020.

Previous releases of Testimony are detailed in separate Release Notes:

- **Testimony v2.20** (Released November 2019)
- **Testimony v2.13** (Released June 2019)
- **Testimony v2.12** (Released May 2019)
- **Testimony v2.11** (Released April 2019)
- **Testimony v2.10** (Released February 2019)
- **Testimony v2.09** (Released January 2019)
- **Testimony v2.08** (Released December 2018)
- **Testimony v2.07** (Released November 2018)
- **Testimony v2.06** (Released October 2018) **Interim Release Only**
- **Testimony v2.05** (Released October 2018)
- **Testimony v2.04** (Released October 2018)
- **Testimony v2.03** (Released September 2018) **Interim Release Only**
- **Testimony v2.02** (Released September 2018) **Interim Release Only**
- **Testimony v2.01** (Released September 2018) **Interim Release Only**
- **Testimony v2.00** (Released August 2018)

### <span id="page-4-0"></span>**SAP Certification**

Testimony is a SAP certified solution:

- Certified for deployment on SAP NetWeaver 7.50 via the SAP integration scenario ABAP Add-On Deployment for SAP NetWeaver (**SAP report 12649**)
- Certified for deployment on SAP S/4HANA 1709 via the SAP integration scenario ABAP Add-On Deployment for SAP S/4HANA (**SAP report 12657**)
- SAP Solution Manager Ready functionality

All Testimony SAP components exist within Basis Technologies' own namespace **/BTI/**.

### <span id="page-5-0"></span>**General Enhancements**

This section describes the general enhancements that have been delivered in Testimony v2.21.

The key areas described in this section are:

- **Configuration parameters** New parameters added in this release
- **Check steps** This includes new check steps that have been introduced in this release including enhancements to existing check steps
- **User preference configuration** New default user preference configuration
- **Exclusion configuration** Describes the new entries added to the default filter set containing defaulted exclusion entries
- **Enhancements** Changes to the enhancements in both recording and playback

# <span id="page-6-0"></span>**Configuration Parameters**

A number of new parameters have been added in this release of Testimony:

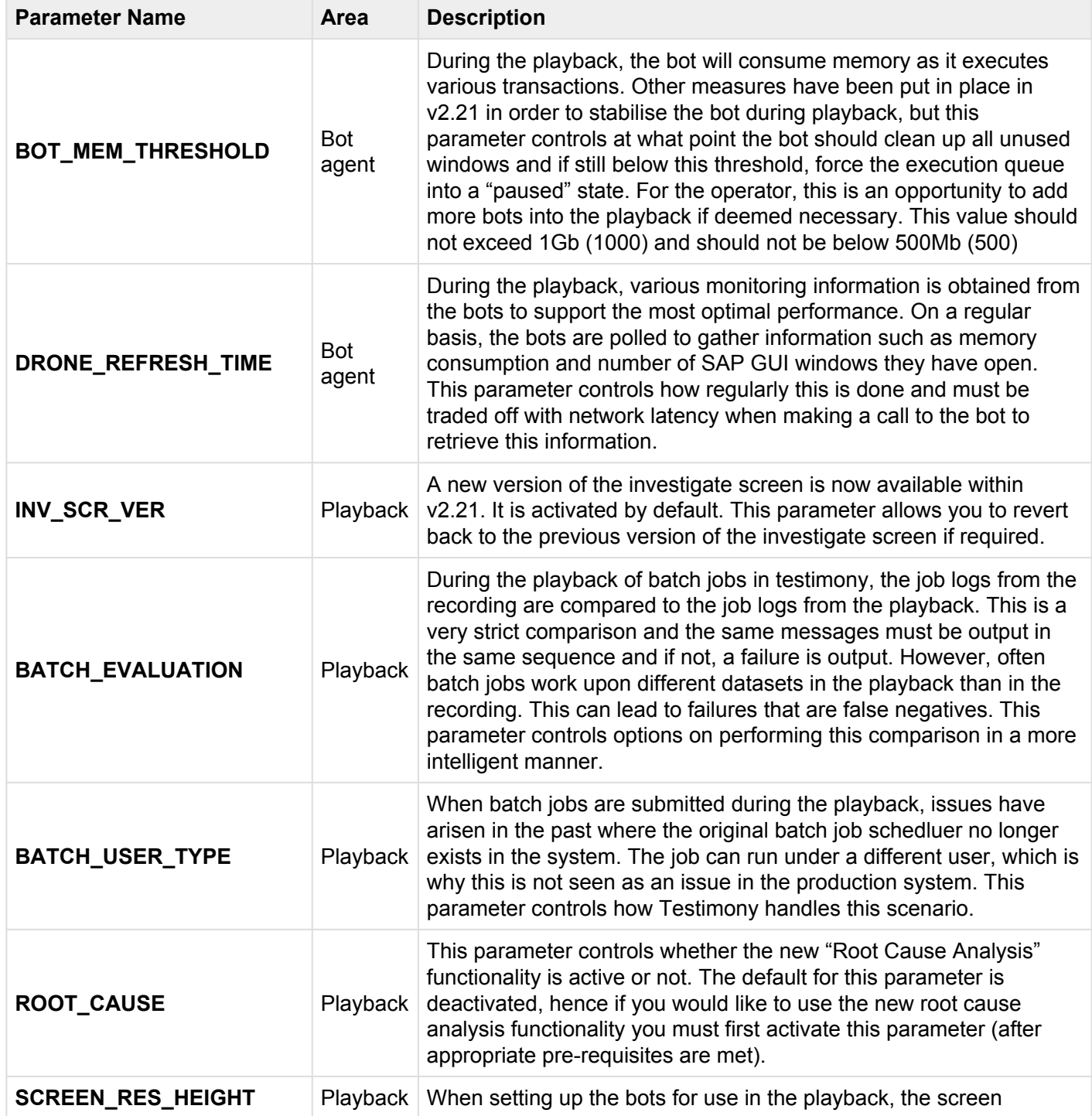

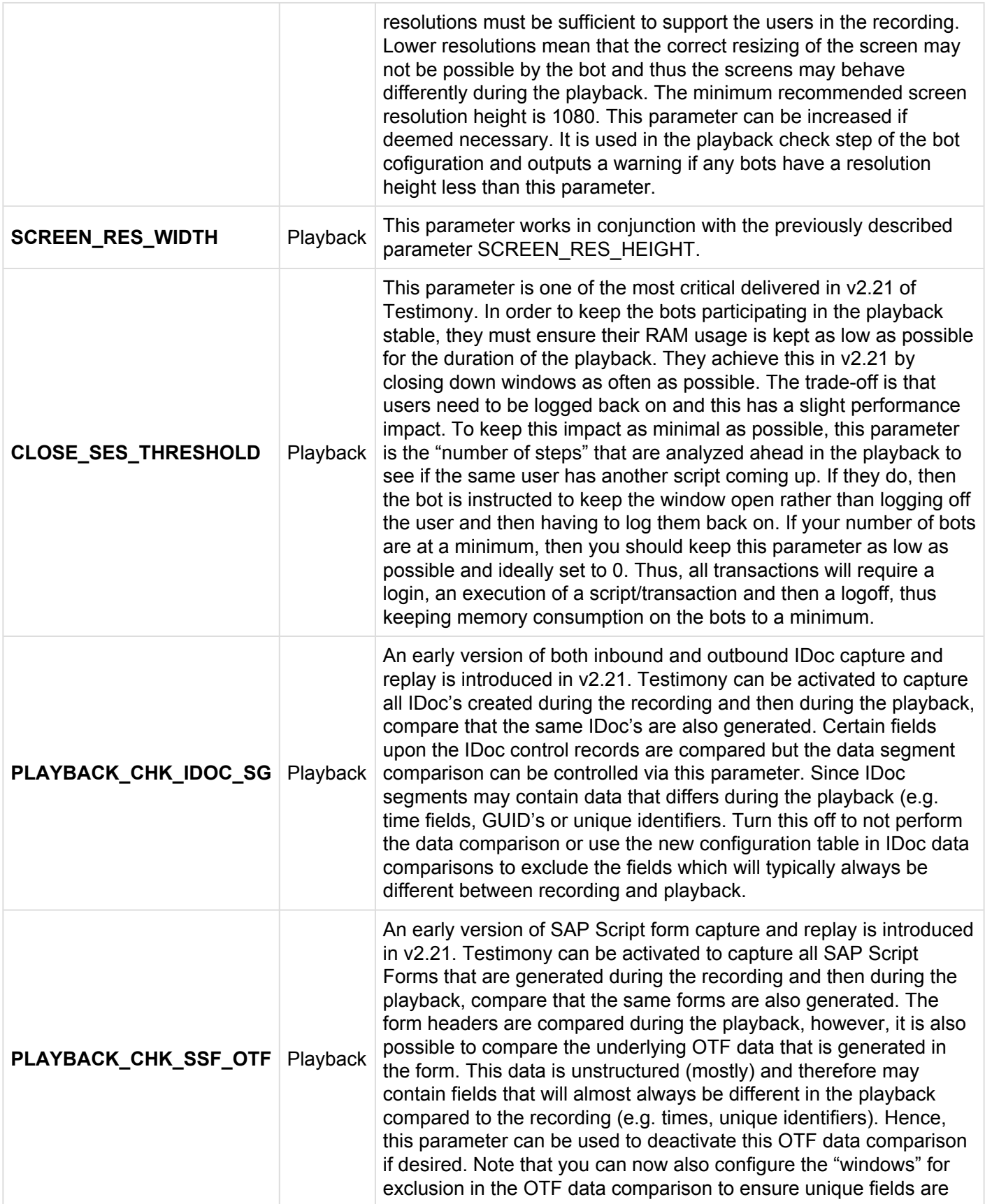

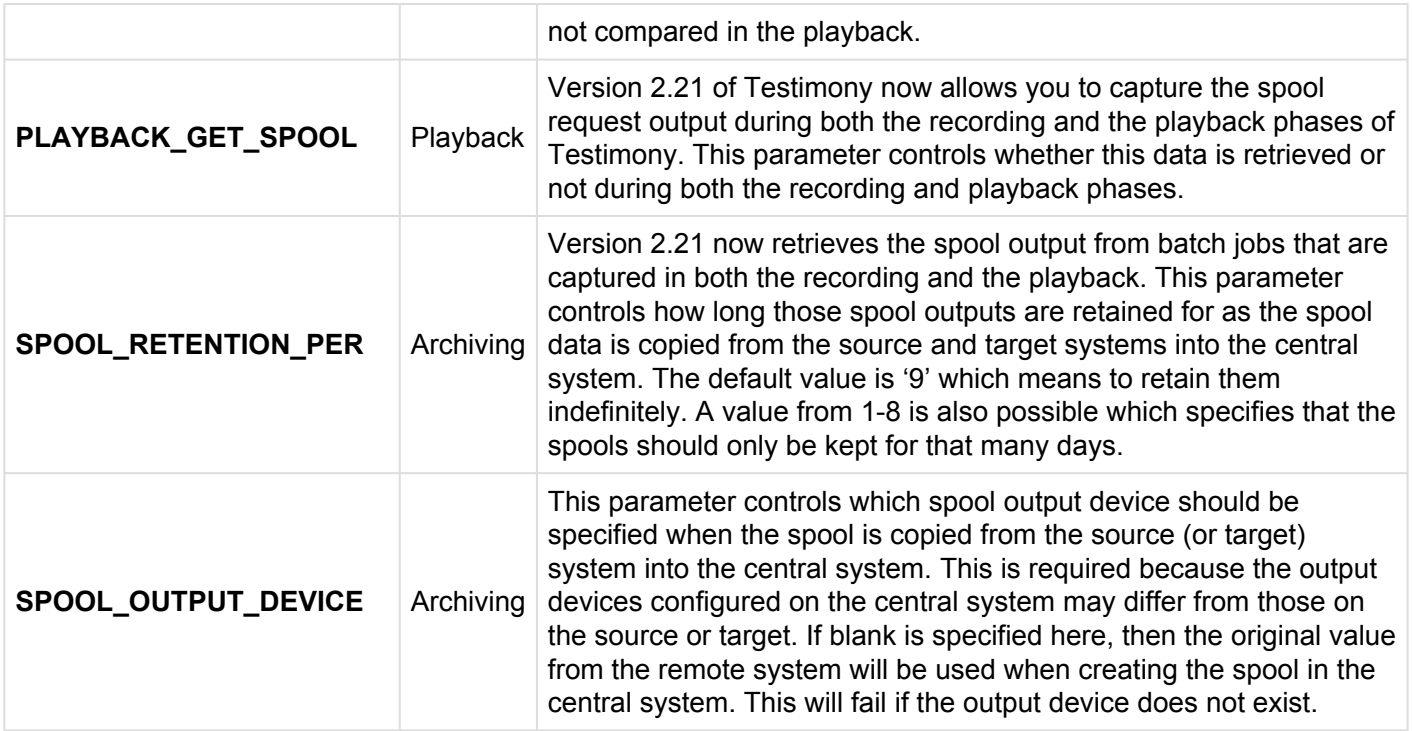

**Important note**: Since release v2.20 of Testimony, an upgrade to this version will no longer **\*** over-write your general parameters.

### <span id="page-9-0"></span>**Check steps**

The following check steps have been created or changed in this release:

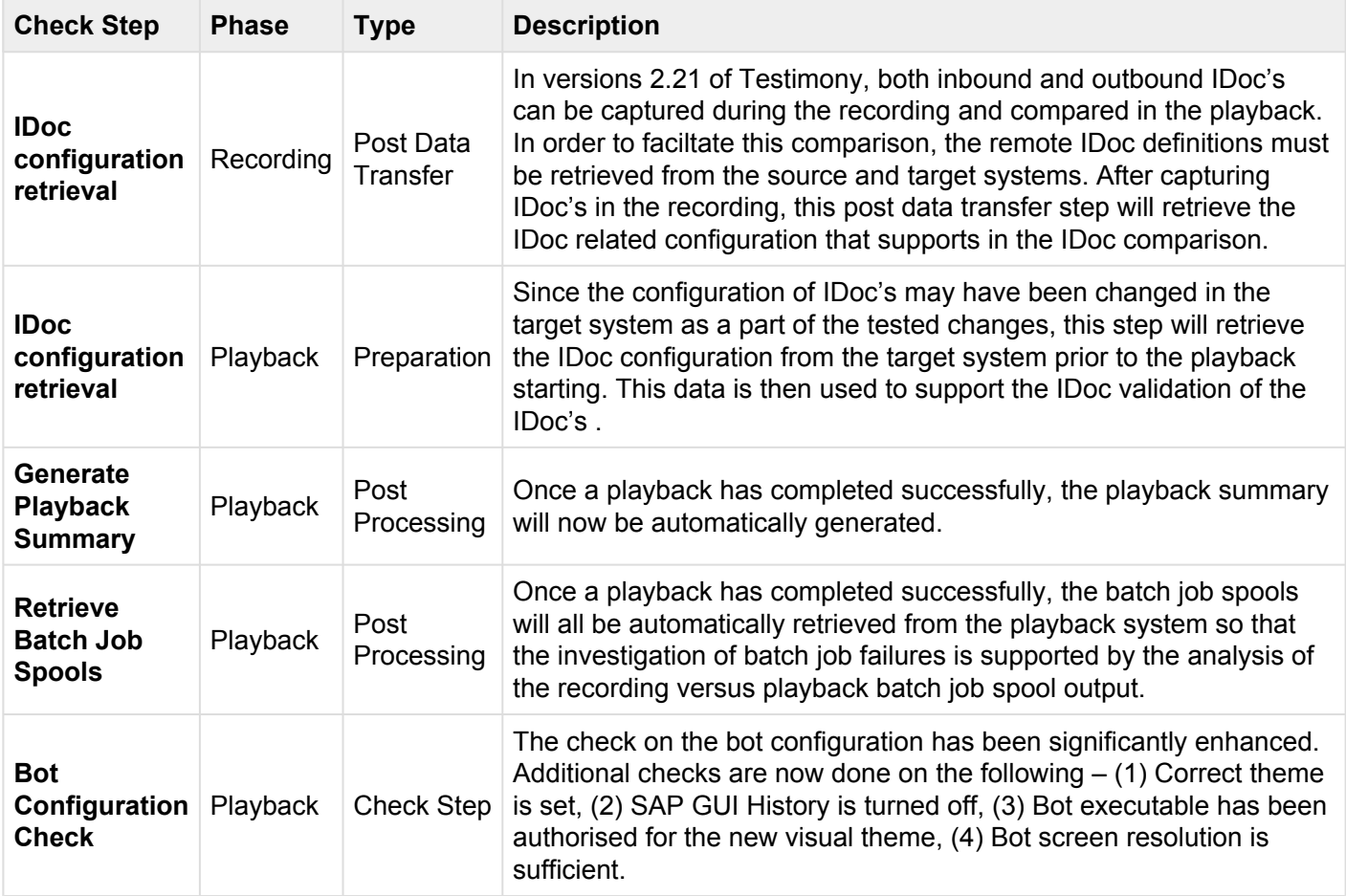

### <span id="page-10-0"></span>**Playback system parameters**

The following profile parameters have been added during the playback check step:

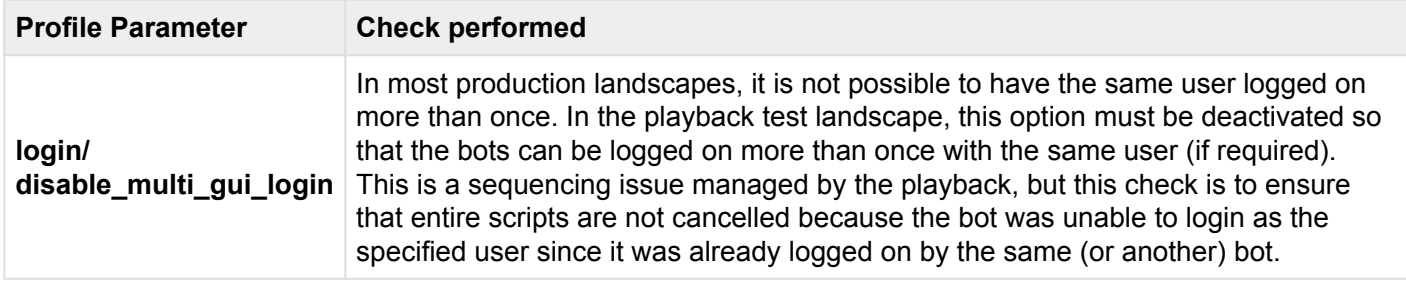

### <span id="page-11-0"></span>**User Preference Configuration**

The following user preference configuration has been added or amended to the configuration tables in order to more accurately capture this data during the recording and restore during the playback. Please review these entries and check if any custom configuration entries should be added (for example for Y/Z transactions that store and use user-specific settings).

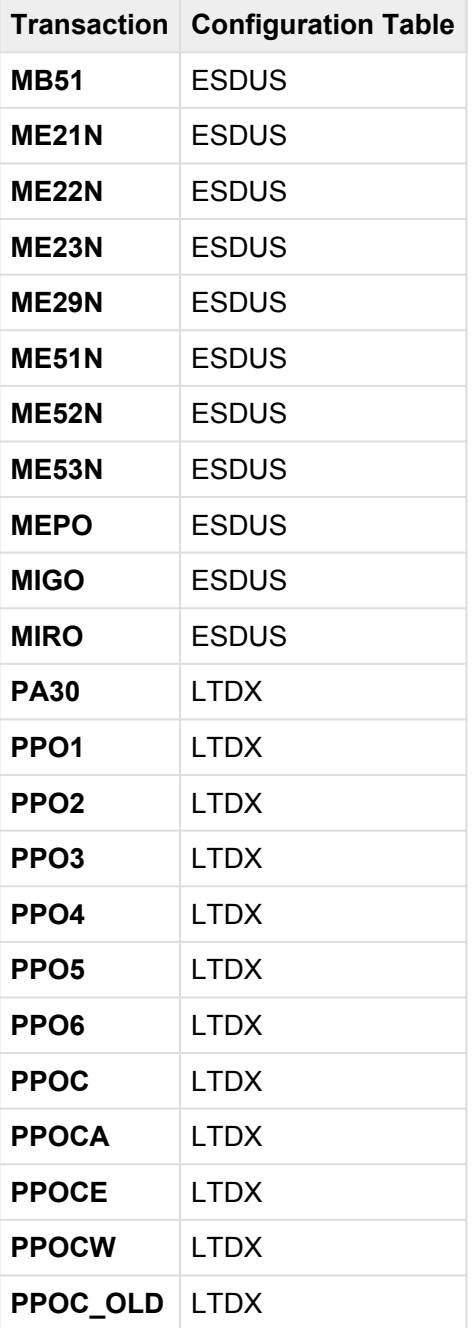

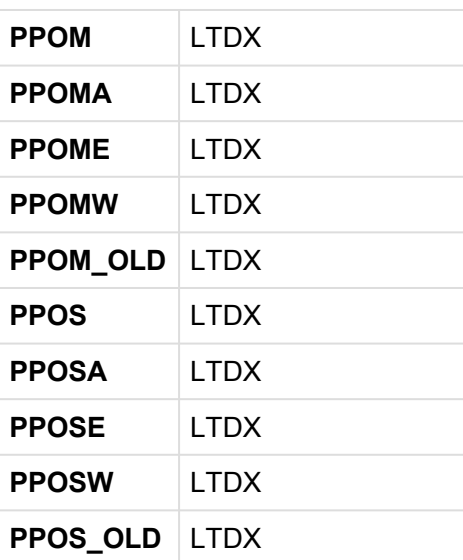

Important: All user preferences are configured in the central system only. The two important tables are **/BTI/AUT\_C\_USPA** and **/BTI/AUT\_C\_USPR**. **!**

### <span id="page-13-0"></span>**Exclusion Configuration**

The default values delivered in v2.21 for the exclusion configuration in Filter Sets have been enhanced.

There are now approximately **250 objects** in the default configuration for exclusions with batch jobs, dialog transactions, inbound RFC's and inbound web-services. Please review these entries prior to starting the process and ensure that you agree on the configured entries.

**\*** Don't forget you can always over-ride the standard delivered filter set and configure your<br>own. This can also be done after reviewing the usage data from transaction ST03 or STA own. This can also be done after reviewing the usage data from transaction ST03 or STAD. However, you can also do this configuration after a recording in the "Performance Analysis" area of Testimony.

### <span id="page-14-0"></span>**Enhancements**

### **Recording Enhancements**

A number of changes have been made to the enhancement setup for recording. There are three new recording enhancements that are in early release in v2.21:

- 1. **Inbound IDoc Capture** records any generated inbound IDoc's that occur during the recording
- 2. **Outbound IDoc Capture** records any generated outbond IDoc's that occur during the recording
- 3. **SAP Script Form Capture** records any generated SAP script forms that occur during the recording

All 3 enhancements are available in ramp-up mode in v2.21. Therefore, to trial these you must first unlock them and activate them manually when you activate the others:

| <b>Enhancement points</b>     |                                                           |                               |                      |                             |                       |                |                                        |                           |                   |
|-------------------------------|-----------------------------------------------------------|-------------------------------|----------------------|-----------------------------|-----------------------|----------------|----------------------------------------|---------------------------|-------------------|
| <b>Type Type</b>              | Enhancement description                                   | Include name                  | <b>Type Reason</b>   |                             | <b>Type Status</b>    |                | Lck Locked?                            | Rel Rel, Status           | Mnd Mandatory?    |
| <b>GUI dialog step</b><br>ė∃. | <b>Frontend: DIRECTORY_CREATE</b>                         | /BTI/AUT_ENH_DRCR             | Recording            | $\mathcal{L}^{(1)}$         | <b>Inactive</b>       | $\mathbf{f}$   | Unlocked                               | Released                  | Mandatory         |
| <b>GUI dialog step</b><br>£   | <b>Frontend: DIRECTORY EXIST</b>                          | /BTI/AUT_ENH_DRXR             | Recording            |                             | <b>Inactive</b>       | $\mathbf{r}$   | Unlocked                               | Released                  | Mandatory         |
| <b>GUI dialog step</b><br>ΩË  | <b>Override F4 settings in recording</b>                  | /BTI/AUT_ENH_F4AX             | Recording            |                             | <b>Inactive</b>       | $\mathbf{f}$   | Unlocked                               | Released                  | Mandatory         |
| <b>GUI dialog step</b><br>翧   | <b>Frontend: FILE COPY</b>                                | /BTI/AUT_ENH_FCOR             | Recording            |                             | <b>Inactive</b>       | $\mathbf{f}$   | Unlocked                               | Released                  | Mandatory         |
| <b>GUI dialog step</b><br>ġ3  | <b>Frontend: FILE EXIST</b>                               | /BTI/AUT_ENH_FEXR             | Recording            |                             | <b>Inactive</b>       | $\mathbf{f}$   | Unlocked                               | Released                  | Mandatory         |
| <b>GUI dialog step</b><br>ġ3  | <b>Frontend: FILE_GET_ATTRIBUTES</b>                      | /BTI/AUT_ENH_FGAR             | Recording            |                             | <b>Inactive</b>       | $\mathbf{f}$   | Unlocked                               | Released                  | Mandatory         |
| <b>GUI dialog step</b><br>έš  | <b>Dialog output flush</b>                                | /BTI/AUT_ENH_FLUS             | Recording            | $\mathcal{L}^{\mathcal{C}}$ | <b>Inactive</b>       | $\mathbf{r}$   | Unlocked                               | Released                  | Mandatory         |
| <b>GUI dialog step</b><br>顧   | <b>Frontend: FILE OPEN DIALOG</b>                         | /BTI/AUT ENH FODR             | Recording            |                             | <b>Inactive</b>       | $\mathbf{r}$   | Unlocked                               | Released                  | Mandatory         |
| <b>GUI dialog step</b><br>鸕   | <b>Frontend: FILE SAVE DIALOG</b>                         | /BTI/AUT ENH FSDR             | Recording            |                             | <b>Inactive</b>       | $\mathbf{r}$   | Unlocked                               | Released                  | Mandatory         |
| <b>GUI dialog step</b><br>ġΒ  | <b>ALV grid: Selected cells</b>                           | /BTI/AUT ENH GRCL             | Recording            |                             | <b>Inactive</b>       | $\mathbf{f}$   | Unlocked                               | Released                  | Mandatory         |
| <b>GUI dialog step</b><br>ġ3  | Control framework ALV edit even //BTI/AUT_ENH_GRID        |                               | Recording            |                             | <b>Inactive</b>       | $\mathbf{f}$   | Unlocked                               | Released                  | Mandatory         |
| <b>GUI dialog step</b><br>顧   | <b>ALV grid: Selected columns</b>                         | /BTI/AUT ENH GRSC             | Recording            |                             | <b>Inactive</b>       | $\mathbf{f}$   | Unlocked                               | Released                  | Mandatory         |
| <b>GUI dialog step</b><br>ġΒ  | <b>ALV arid: Selected rows</b>                            | /BTI/AUT ENH GRSR             | Recording            | أتفخخ                       | <b>Inactive</b>       | $\mathbf{r}$   | Unlocked                               | Released                  | Mandatory         |
| <b>GUI dialog step</b><br>E   | Crystal Reports recording columns /BTI/AUT_ENH_GRZC       |                               | Recording            |                             | <b>Inactive</b>       | $\mathbf{r}$   | Unlocked                               | Released                  | Mandatory         |
| <b>GUI dialog step</b><br>ġΒ  | <b>Crystal Reports recording rows</b>                     | /BTI/AUT ENH GRZR             | Recording            |                             | <b>Inactive</b>       | $\mathbf{f}$   | Unlocked                               | Released                  | Mandatory         |
| <b>GUI dialog step</b><br>ġΒ  | <b>Override SAP GUI feature support</b> /BTI/AUT ENH GUIS |                               | Recording            |                             | <b>Inactive</b>       | $\mathbf{f}$   | Unlocked                               | Released                  | Mandatory         |
| <b>GUI dialog step</b><br>鸕   | <b>Recording code for GUI UPLOAD</b>                      | /BTI/AUT_ENH_GUPR2            | Recording            |                             | <b>Inactive</b>       | $\mathbf{f}$   | Unlocked                               | Released                  | Mandatory         |
| ᆇ                             |                                                           |                               |                      |                             |                       |                |                                        |                           |                   |
| <b>GUI dialog step</b>        | IDoc inbound write to DB (recor /BTI/AUT ENH IDIR         |                               | Recording            |                             | Inactive $\mathbf{r}$ |                | Unlocked                               | Not Released              | Optional          |
| 鉅<br><b>GUI dialog step</b>   | <b>IDoc outbound write to DB (reco</b> /BTI/AUT ENH IDOR  |                               | Recording            |                             | Inactive $\mathbf{r}$ |                | Unlocked                               | Not Released              | Optional          |
|                               |                                                           |                               |                      |                             |                       |                |                                        |                           |                   |
| <b>GUI dialog step</b><br>輯   | <b>List command</b>                                       | /BTI/AUT ENH LCOM             | Recording            |                             | <b>Inactive</b>       | $\mathbf{r}$   | Unlocked                               | Released                  | Mandatory         |
| e<br><b>GUI logon</b>         | <b>SAP GUI logon</b>                                      | /BTI/AUT ENH LOGO             | Recording            |                             | <b>Inactive</b>       | $\mathbf{f}$   | Unlocked                               | Released                  | Mandatory         |
| <b>GUI dialog step</b><br>顧   | Recording code for NUMBER GET /BTI/AUT ENH NGER           |                               | Recording            | بتني                        | <b>Inactive</b>       | $\mathbf{r}$   | Unlocked                               | Released                  | Mandatory         |
| <b>GUI dialog step</b><br>ġΒ  | Recording code for NUMBER GET /BTI/AUT ENH NGIR           |                               | Recording            | بالفخير                     | <b>Inactive</b>       | $\mathbf{r}$   | Unlocked                               | Released                  | Mandatory         |
| <b>GUI dialog step</b><br>Ē   | Recording code for OPEN DATASET /BTI/AUT ENH OPDS         |                               | Recording            |                             | <b>Inactive</b>       | $\mathbf{f}$   | Unlocked                               | Released                  | Mandatory         |
| <b>GUI dialog step</b><br>È   | Parse control datastream                                  | /BTI/AUT ENH PARS             | Recording            |                             | <b>Inactive</b>       | n.             | Unlocked                               | Released                  | Mandatory         |
| <b>GUI dialog step</b><br>Ë   | <b>Before COMMIT WORK</b>                                 | /BTI/AUT_ENH_PCMR             | Recording            |                             | <b>Inactive</b>       | $\mathbf{f}$   | <b>Unlocked</b>                        | Released                  | Optional          |
| 柚<br><b>RFC</b>               | <b>Inbound/Outbound RFC</b>                               | /BTI/AUT FNH RECI             | Recording            | 芔                           |                       |                | Inactive C Unlocked                    | Released                  | Ontional          |
| 囩<br><b>GUI dialog step</b>   | <b>Recording code for CLOSE FORM</b>                      | <b>/BTI/AUT ENH SSFR</b>      | Recording            | بتغير                       | <b>Inactive</b>       | $\mathbf{r}$   | Unlocked                               | Not Released              | Optional          |
| мод минод эверг<br><b>Ka</b>  | <b>ELV LICE. RULLES SCIELLEU</b>                          | <b>INTERNATIONAL PROPERTY</b> | <b>INVESTIGATION</b> | ⇁                           | macuve <b>H</b>       |                | <b><i><u>PERIODI PARANELLI</u></i></b> | <b>BELLEVILLE CHANNEL</b> | <u>Mahaasar</u> y |
| 禹<br><b>Web Dynpro</b>        | WebDynpro entry point                                     | /BTI/AUT_ENH_WDEN             | Recording            |                             | <b>Inactive</b>       | n C            | <b>Unlocked</b>                        | Not Released              | Optional          |
| 国<br><b>Web Dynpro</b>        | WebDynpro exit point                                      | /BTI/AUT_ENH_WDEX             | Recording            |                             | <b>Inactive</b>       | $\mathbf{r}$   | Unlocked                               | Not Released              | Optional          |
|                               | Web services recording (buffered)                         | /BTI/AUT_ENH_WSEM             | Recording            |                             | <b>Inactive</b>       | $f^2$          | Unlocked                               | Released                  | Optional          |
| <b>Web service</b>            |                                                           |                               |                      |                             |                       |                |                                        |                           |                   |
| 82<br>82<br>Web service       | Web services recording                                    | /BTI/AUT ENH WSEN             | Recording            |                             | <b>Inactive</b>       | f <sub>1</sub> | Unlocked                               | Released                  | Optional          |

*New recording enhancements in v2.21*

If your recording system does not have the related enhancement points compiled, you may need to update the navigation indexes for these 3 enhancement points. They are in the programs **SAPLEDIR**, **SAPLEDI2** and **SAPLSTXC** respectively. **!**

### **Playback Enhancements**

The equivalent playback enhancements are now required to be turned on during the playback to capture inbound IDoc's, outbound IDoc's and SAP Script Forms.

| <b>Type Type</b>                           | Enhancement description                                             | Include name                            | <b>Type Reason</b>                     |                             | <b>Type Status</b>                         |              | Lck Locked?                    | Rel | <b>Rel. Status</b>    | Mnd Mandatory?     |
|--------------------------------------------|---------------------------------------------------------------------|-----------------------------------------|----------------------------------------|-----------------------------|--------------------------------------------|--------------|--------------------------------|-----|-----------------------|--------------------|
| 6E<br><b>GUI dialog step</b>               | <b>Change document write</b>                                        | /BTI/AUT ENH CDWP                       | Playback                               | أأفخر                       | <b>Inactive</b>                            |              | $\int$ Unlocked                |     | Released              | Mandatory          |
| <b>GUI dialog step</b>                     | Playback code for clipboard import /BTI/AUT_ENH_CIMP                |                                         | Playback                               | ÿ                           | <b>Inactive</b>                            | $\mathbf{f}$ | Unlocked                       |     | Released              | Mandatory          |
| <b>GUI dialog step</b>                     | <b>Frontend: DIRECTORY_BROWSE</b>                                   | /BTI/AUT_ENH_DRBP                       | Playback                               | يتغر                        | <b>Inactive</b>                            | $\mathbf{f}$ | Unlocked                       |     | Released              | Mandatory          |
| <b>GUI dialog step</b>                     | <b>Frontend: DIRECTORY CREATE</b>                                   | /BTI/AUT ENH DRCP                       | Playback                               | ينغمه                       | <b>Inactive</b>                            | R.           | Unlocked                       |     | Released              | Mandatory          |
| <b>GUI dialog step</b>                     | <b>Frontend: DIRECTORY EXIST</b>                                    | /BTI/AUT ENH DRXP                       | Playback                               | $\mathcal{L}^{\mathcal{C}}$ | <b>Inactive</b>                            | $\mathbf{f}$ | Unlocked                       |     | Released              | Mandatory          |
| <b>GUI dialog step</b>                     | <b>Override F4 settings in playback</b>                             | /BTI/AUT ENH F4XP                       | Playback                               | يتنمى                       | <b>Inactive</b>                            | f(x)         | <b>Unlocked</b>                |     | Released              | Mandatory          |
| <b>GUI dialog step</b>                     | <b>Frontend: EXECUTE</b>                                            | /BTI/AUT ENH FCEX                       | Playback                               | $\mathcal{L}^{\mathcal{L}}$ | <b>Inactive</b>                            | $\mathbf{f}$ | Unlocked                       |     | Released              | Mandatory          |
| <b>GUI dialog step</b>                     | <b>Frontend: FILE COPY</b>                                          | /BTI/AUT ENH FCOP                       | Playback                               | $\mathbb{Z}^{\mathbb{Z}^2}$ | <b>Inactive</b>                            | $\mathbf{f}$ | <b>Unlocked</b>                |     | Released              | Mandatory          |
| <b>GUI dialog step</b>                     | <b>Frontend: FILE EXIST</b>                                         | /BTI/AUT_ENH_FEXP                       | Playback                               | B                           | <b>Inactive</b>                            | $\mathbf{f}$ | Unlocked                       |     | Released              | Mandatory          |
| <b>GUI dialog step</b>                     | <b>Frontend: FILE_GET_ATTRIBUTES</b>                                | /BTI/AUT_ENH_FGAP                       | Playback                               | يتغر                        | <b>Inactive</b>                            | f            | Unlocked                       |     | Released              | Mandatory          |
| <b>GUI dialog step</b>                     | <b>Frontend: FILE OPEN DIALOG</b>                                   | /BTI/AUT ENH FODP                       | Playback                               | ينغمه                       | <b>Inactive</b>                            | $\mathbf{f}$ | Unlocked                       |     | Released              | Mandatory          |
| <b>GUI dialog step</b>                     | <b>Frontend: FILE SAVE DIALOG</b>                                   | /BTI/AUT ENH FSDP                       | Playback                               | $\mathbb{Z}^{\mathbb{N}_0}$ | <b>Inactive</b>                            | $\mathbf{r}$ | Unlocked                       |     | Released              | Mandatory          |
| <b>GUI dialog step</b>                     | <b>Suppress GUI DOWNLOAD</b>                                        | /BTI/AUT ENH GUDP                       | Playback                               | 芔                           | <b>Inactive</b>                            | $\mathbf{r}$ | Unlocked                       |     | Released              | Mandatory          |
| <b>GUI dialog step</b>                     | <b>Playback code for GUI UPLOAD</b>                                 | /BTI/AUT ENH GUPP                       | Playback                               |                             | <b>Inactive</b>                            | $\mathbf{r}$ | Unlocked                       |     | Released              | Mandatory          |
| a<br>GIII dialog stan                      | Override SAD GUT feature cunnort RTI/AUT ENH GUSD                   |                                         | Dlawhack                               |                             | <b>Inactive</b>                            |              | $\Omega$ Unincked              |     | Released              | Mandatony          |
| <b>GUI dialog step</b>                     | IDoc inbound write to DB (playb                                     | /BTI/AUT ENH IDIP                       | Playback                               | يتغير                       | <b>Inactive</b>                            | $\mathbf{f}$ | Unlocked                       |     | Not Released          | Optional           |
| <b>GUI dialog step</b>                     | IDoc outbound write to DB (play /BTI/AUT_ENH_IDOP                   |                                         | Playback                               | 兴                           | <b>Inactive</b>                            |              | $\Gamma$ Unlocked              |     | Not Released          | Optional           |
| <b>NAME AND DESCRIPTION</b><br><b>CALL</b> | Freschite original der joer parameter prights in entrance           |                                         | <b><i><u><b>RISPERSIAN</b></u></i></b> |                             |                                            |              | <b>MINCHES H AUSTRALIA</b>     |     | <b>ANGELIN AGENCY</b> | ------------       |
| <b>GUI dialog step</b>                     | <b>Playback code for NUMBER GET /BTI/AUT ENH NGEP</b>               |                                         | Playback                               | بالمخر                      | <b>Inactive</b>                            | $\mathbf{f}$ | Unlocked                       |     | Released              | Mandatory          |
| <b>GUI dialog step</b>                     | Playback code for graphic printing /BTI/AUT_ENH_OLEP                |                                         | Playback                               | J.                          | <b>Inactive</b>                            | $\mathbf{f}$ | Unlocked                       |     | Released              | Mandatory          |
| <b>GUI dialog step</b>                     | <b>Before COMMIT WORK</b>                                           | /BTI/AUT ENH PCMP                       | Playback                               | 選                           | <b>Inactive</b>                            | f(x)         | Unlocked                       |     | Released              | Optional           |
| <b>REC</b>                                 | <b>Outbound REC</b>                                                 | <b>/RTI/AUT FNH RECO.</b>               | Dlayhack                               |                             | <b>Inactive</b>                            |              | $A$ Inched                     |     | Not Released          | Ontional           |
| <b>GUI dialog step</b>                     | <b>SAP Script Form Write (Playback)</b>                             | /BTI/AUT ENH SSFP                       | Playback                               | 26                          |                                            |              | Inactive <sub>r</sub> Unlocked |     | Not Released          | Optional           |
| <b><i>BANK FARMER BALLAST</i></b>          | .<br>Angkala mangalahan sa kama sa mangalam sa sa mangalam mangalam | <u> 1979 - France Bernstein, archit</u> | <b>RESIDENCES</b>                      |                             | <b><i><u>INVESTIGATION COMPANY</u></i></b> |              |                                |     |                       | <b>Systematics</b> |
| 82<br><b>Web service</b>                   | <b>Outbound WebServices Entry</b>                                   | /BTI/AUT_ENH_WSSP                       | Playback                               | بالمخط                      | <b>Inactive</b>                            |              | $\int$ Unlocked                |     | <b>Not Released</b>   | Optional           |

*New playback enhancements in v2.21*

If the enhancement points do not activate immediately, then the same 3 programs as per the recording may need their navigation indexes updated. **!**

### <span id="page-16-0"></span>**Key Enhancements**

The key areas that have been enhanced in v2.21 are listed below:

- **Root Cause Analysis** Identificaties which underlying changes/transports caused differences in the playback
- **Bot Session Management** Better management of SAP GUI sessions to save bots becoming unstable during the playback
- **Bot / Script Load Distribution** New algorithm for determining which bot to allocate new user sessions to during the playback
- **Investigation Screen Extensions** Significant changes to enhance user experience in the investigation screen of a failure
- **SAP Script Forms** Early release of SAP Script form recording and playback validation
- **IDoc Deep Validation** Early release of inbound/outbound IDoc recording and playback validation
- **Pre-playback simulation** Early simulation of the playback process before an execution queue
- **Outbound RFC Analysis** Analyzes the outbound RFC usage in the production system based upon the usage data

### <span id="page-17-0"></span>**Root Cause Analysis**

One of the major key enhancements delivered in v2.21 is known as **Root Cause Analysis** (RCA for the remainder of this document).

The business meaning for this functionality is that once a difference is detected by Testimony in the playback, this new functionality of RCA can be leveraged to understand what change (or changes) might have caused it to happen in the first place. RCA provides the test team with a flash-light into understanding whether a change has been made in the area affected, who changed it and why.

The final result of the RCA is provided to the user at the defect level. If changes are made to any area beneath the object that has been found to have a failure, then these are highlighted as transport requests that are potential root causes of the failure.

You must install the certified ABAP add-on "ActiveControl" (AC) in order to leverage the capabilities introduced in RCA. You do not need to configure AC in any way, but it must have been installed into bath your central sy capabilities introduced in RCA. You do not need to configure AC in any way, but it must have been installed into both your central system and target system prior to activating RCA functionality.

### <span id="page-18-0"></span>**Sample Business Scenario**

A company runs SAP ECC and sells their products to end customers. The **order to cash** business process is a fundamental part of their business operations.

A regulatory change is required to increase sales tax. An appropriate **change request** is created for the SAP team to implement the required customizing and this is done in a **transport request**.

After **recording** the customers production system and capturing various OTC related functions, these transactions are readied for play back into the test system. The test system has been **copied** from production at the time of the recording.

The changes for the sales tax increase are bundled in with other changes requested by the business.

A **build list** was created in Testimony representing the changes that have been made as a part of the release, including the sales tax customising request.

During the play back, the **transaction VA01** identifies a difference in 10% of the 500 instances of that transaction.

After running the defect proposal and the Root Cause Analysis program, the test team member goes into the defect that has been generated for investigation. Within the "Root Cause" tab of the defect, they can immediately see the changes relating to the sales tax customizing request that may be the underlying caused the underlying root cause of the failure.

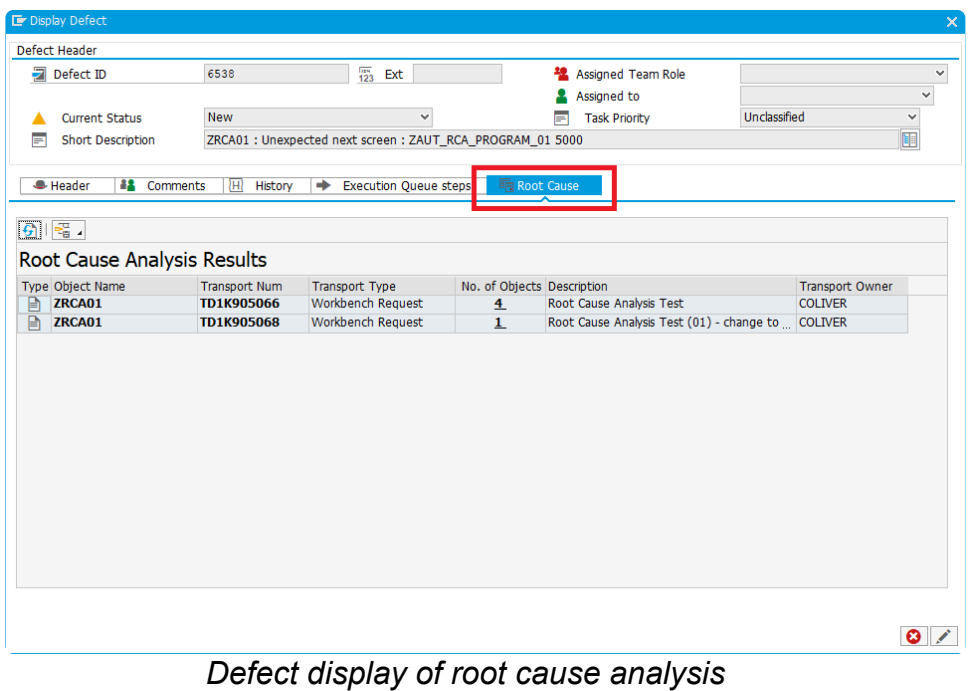

### <span id="page-20-0"></span>**Setup Process**

In order to fully setup and configure RCA for use, please use the following set of steps:

#### **Installation of Active Control**

Whilst there are no direct technical dependencies between AC and Testimony, the RCA functionality will not function correctly without AC installed. It does not require any configuration, it simply needs to exist as an installed add-on to the central and target systems.

#### **Deep Impact linkage creation**

After AC has been installed into the target system, the linkages program must be run within this system. This may be done prior to the playback. It could even be done in the source system first and then be copied over to the target system. Do not forget you'll need Diffuser license keys to run the linkage program which will be provided during implementation of Testimony.

#### **Root Cause Analysis parameter**

This parameter must be activated in the general parameters section in the central system. Without it activated, you will not see the following:

- The tab "Root Cause" in the display of a defect
- The button in "Playback Overview" to run "Root cause analysis"
- The tab in "Playback Overview" that shows you the results of overall RCA run

#### **Build list creation**

A build list represents the "release" or set of changes that are being regression tested with Testimony. It can be automatically populated from the transports deployed to the target system since the recording started. The build list contains the list of objects that have been changed upon each transport request.

If you do not see the "**Build Lists**" option in the Testimony "**Execution**" menu, then you may not be in the right User Interface Profile. In v2.21, this menu item is available to those users in the "**Test Engineer**" delivered UI profile. **!**

#### **Run Defect proposal**

You should run the defect proposal process after a playback is finished in order to generate the defects at an aggregate level to the failures. RCA related data can be viewed as an overall outcome once it has been run, however, users who are routed defects should be able to view the underlying root causes of those defects when they are assigned and analyzed.

#### **Run Root Cause Analysis**

Assuming all of the previous steps have been successfully processed, then it is finally time to process all defects and attempt to find the underlying changes that may have caused those failed objects.

#### **Review Output**

There are three ways in which to see the results of running the root cause analysis.

- 1. **Review overall root cause anlaysis output** This can be navtigated to via the Result Overview and the "Root Cause" tab for the selected queue. All data that has been derived by Root Cause Analysis can be seen within this area so you'll know whether underlying root causes have been identified or not.
- 2. **Within the defect management diplay** If you navigate to the defect management grid, you will see all defects that have been generated by the defect proposal run. A new flag has been added (also available as a filter option) to show whether a given defect has one or more related root causes.
- 3. **Within a particular defect** If you select a particular defect that has one or more root causes identified for it, then these will be visible in the "Root Cause" tab for that defect. If no root causes are found then this grid will be empty (or invisible).

### <span id="page-22-0"></span>**Bot Load Distribution Algorithm**

A new algorithm has been introduced to increase the stability of the bots during playback. The limiting factor is a hard limit in the SAP GUI Script API whereby if the SAP GUI windows use up more than 1Gb of RAM, then this causes the bots to become unstable. For playbacks, this could cause the bots to become unresponsive or simply crash which resulted in technical errors and current scripts failing.

#### **Previous Method**

The previous method available from version 2.20 of Testimony saw SAP GUI dialog sessions being distributed based upon the **number of SAP GUI windows** that were open. The bot with the least number of SAP GUI windows open would be selected to run the next user session. However, we now know that memory is the limiting factor (not number of windows).

#### **New Method**

The allocation of a new SAP GUI logon session is now determined dynamically by selecting the bot with the **lowest** memory consumption.

#### **Impact**

There is now a full understanding that each bot can have a maximum memory utilization of between 1.0Gb and 1.1Gb. This is a hard limit within the SAP GUI scripting API. If the bot goes above this, then it either becomes unresponsive or completely crashes. This new technique of selecting the bot with the least amount of memory consumption will ensure the bots remain as stable as possible during the playback processing.

**★** The bot monitoring popup window, available from the playback monitoring section of Testimony, now provides information on how much memory a given bot is consuming naint in time. Testimony, now provides information on how much memory a given bot is consuming at any point in time.

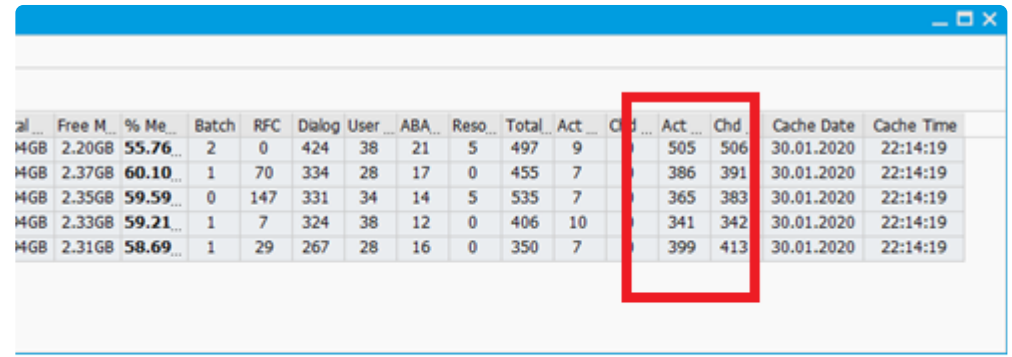

*Bot memory consumption is now available*

### <span id="page-24-0"></span>**Bot Session Management**

As described in the previous section on the new load distribution algorithm, the critical limits are the memory consumed by the SAP GUI scripting API that is leveraged within the bot executable. This sections describes how release v2.21 provides additional protection mechanisms to ensure that the bots remain even more stable during the playback.

#### **Key Issues to be solved**

Bots are crashing after being overloaded with too many SAP GUI sessions / windows. Even with smart load distribution based upon memory consumption, it is possible that the bots still crash as certain transactions/ scripts consume much more memory than others.

#### **Solutions for resolution**

There are two new techniques used in v2.21 (described in the following sub-sections) to support achieving this:

- 1. Reducing the number of open/active SAP GUI windows during playback
- 2. Pausing the bots when they reach a critical memory threshold

### <span id="page-25-0"></span>**Bot Window Management**

#### **New Technique for bot window management**

In order to reduce the memory requirements on the bot during the playback, a new concept has been introduced. SAP GUI windows, once test scripts have been executed, are shut down automatically if there is no "soon to be run" scripts for that same user session. This means that the bot will login the user, run the script, then shut-down the window thus freeing up the memory consumed.

**\*** This also means that when monitoring the playback, you should see very few windows upon the bots that aren't doing anything.

The problem with constantly closing down the SAP GUI windows is that this impacts performance since the next script that the user runs will need to log back on every time for every script. Thus, a new parameter has been created to optimize the performance of the playback.

The new changes mean that windows will be shut down on a regular basis based upon a new parameter (**CLOSE\_SES\_THRESHOLD**). As each script is allocated to a worker thread, this parameter is retrieved and the playback will look **N steps** ahead to see if the same user session is in those next set of steps. If they aren't, then the bot/worker thread is instructed that after it completes the script, it should automatically shut down the window/session.

#### **Impact of reducing the windows upon each bot**

Bots should remain stable throughout the playback and won't crash by running out of memory. Less bots are therefore required for a playback. You should not see as many "idle" windows on the bots during the playback. If you have very few bots in your playback, then the value for CLOSE\_SES\_THRESHOLD should be kept to a minimum (ideally 0). A value of 0 means that all scripts will shut down their windows at the end of each script. It also means that there will need to be a login for every script.

The optimal value for CLOSE\_SES\_THRESHOLD when many bots are involved in the playback, is somewhere between 1000 and 5000 dependent upon the execution queue size and the number of bots involved. Please liaise with Basis Technologies delivery and support when deciding upon this value for your playback.

Don't forget that scripts that have dependencies upon other scripts may only partially run (e.g. run up to step 10 out of 30) and then wait until the dependent script is completed. Thus, you may still see SAP GUI windows open but waiting. Also, if a user opens multiple sessions (e.g. 2+ SAP GUI windows in parallel), then the bot will need to open these additional windows as well which may do nothing until the parallel script is complete. **!**

### <span id="page-27-0"></span>**Bot Critical Memory Threshold**

#### **New Technique for monitoring bot memory**

A new concept has been introduced in v2.21 in order to monitor the "critical memory threshold" of the bot. When this critical memory threshold is reached, the bot will automatically attempt to close all "non-essential" SAP GUI windows. If the memory is still above this threshold, then the queue will be automatically paused.

#### **New bot memory general parameter**

There is now a new bot "general parameter" that specifies this critical memory threshold. The parameter name is "**BOT\_MEM\_THRESHOLD**" and the default value for this is 900 (Mb).

#### **What happens if this critical threshold is reached?**

As mentioned previously, if this threshold is reached and remains after the attempt to close down windows, the execution queue will automatically pause. This presents the opportunity for the operator to add in more bots to the queue if required. Adding in new bots to the playback "on the fly" is also new functionality available in Testimony v2.21. You simply start up another bot machine connected to the central system. You will then see it appear in the "Active Bots" of the playback monitoring. You can then "connect" the bot using the normal button to do this. After that the queue can be resumed.

When a bot reaches the critical memory threshold, the queue is automatically paused.<br>However, you can still continue the playback once you have observed that everything<br>the bot is all (e.g. the number of windows is minimal However, you can still continue the playback once you have observed that everything with the bot is ok (e.g. the number of windows is minimal). The bot that reached its critical threshold is marked with a flag to indicate that it has already reached its threshold. That bot will thus be ignored going forward in the assessment of whether to pause the queue even though it may be above the memory threshold.

If you would like the queue paused again if that particuar bot (or others) have their threshold reached again, then you need to remove this "ignore flag" from "Active Bots" grid in the playback monitoring. This is shown in the screen-shot below. The field is a hot-spot which must be clicked for the required bot and the flag will then be removed.

| Life UI Profiles System Help                                       |                                                                                                    | $ \Box$ $\times$     |
|--------------------------------------------------------------------|----------------------------------------------------------------------------------------------------|----------------------|
| $\bullet$                                                          | <b>A A A A COO</b> enk and a TT ON                                                                                                    |                      |
| Testimony                                                          |                                                                                                    |                      |
| ū                                                                  |                                                                                                    |                      |
| <b>CONTEXT</b>                                                     | Information                                                                                                    |                      |
| S. Plan<br>$\vee$ $\vee$ $\Box$<br>CO Final Combined Test FEB-2020 | For a given Test Plan, only a single active execution queue can exist. Historical execution queues can also be seen here.<br>Fill Please select an execution queue to view the items contained within it along with their current technical status information                                                    |                      |
|                                                                    | <b>Execution queues</b>                                                                                                    |                      |
|                                                                    | $\boxed{6}$                                                                                                    |                      |
|                                                                    | <b>Execution Oueues</b>                                                                                                    |                      |
| <b>A</b> Overview<br>X Configuration                               | Type Queue type<br>Sts Status<br>Message<br>Est. Time remaining<br>Fail<br>Suppr, No r Error<br>Not Run % Cmp<br>Tot<br>Run<br>Pass<br>Canc                                                                                                    |                      |
| Recording                                                          | Standard queue Complete<br>$\overline{2}$<br>z<br>100.00%<br>N/A<br>$\overline{2}$<br>$\mathbf{1}$<br>$\Omega$<br>$\Omega$<br>$\bf{0}$<br>ı<br>$\mathbf{1}$<br>$\mathbf{0}$<br>$\Omega$<br>Standard queue <sup>22</sup> Processing<br>$\overline{9}$<br>$\bullet$<br>33.33%<br>0:00:36<br>$\Omega$<br>6           |                      |
| Repository                                                         |                                                                                                    |                      |
| Execution                                                          |                                                                                                    |                      |
| Execution                                                          | Montonno C Business scenarios 3 Script view 3 Rem view T Component view                                                                                                    |                      |
| Link Type                                                          |                                                                                                    |                      |
| Enhancement Setup<br><b>E</b> Outbound RFC Setup                   | 6 名 下 圖                                                                                                    |                      |
| <b>Execution Queue</b>                                             | <b>Execution Queue Blocks</b><br><b>Active Bots</b>                                                                                                    |                      |
| Supporting Infrastructure<br><b>En Job manager</b>                 | OS Bot Name<br>Type Block Type D Sts Status<br>Nachine<br><b>IP Address</b><br><b>RFC Dest.</b><br>Ign. Mem<br>Steps Compl %<br>Rec. Dur<br>PB. Dur<br>Sts Status<br>Bat                                                                                                    |                      |
| <b>Coverage Analysis</b>                                           | RSCVR_T 1 ARunning 1<br>0.00%<br>10.000 s<br>17.284<br>CO Laptop 2<br># CO Laptop 2020 DESKTOP-D 10.0.3.130<br><b>AUT DRONE 1173</b><br><b>Active</b><br>2.605 s<br>14.585<br>CO Laptop 2<br>$\bullet$ BP<br>3 A Running<br>50.00%<br>6                                                                           |                      |
|                                                                    | GUI logon 2 Finished<br>0.100 s<br>0.000 s                                                                                                    |                      |
|                                                                    |                                                                                                    |                      |
|                                                                    | $\leftarrow$ ><br>$\longleftrightarrow$                                                                                                    |                      |
|                                                                    | $ G $ $ e^u $ , $ e^u $<br>5 5 5 5 6 6 6 6 6 6 6 7                                                                                                    |                      |
|                                                                    | Server Jobs<br>Recently Executed Steps (Updated: 10:24:55)                                                                                                    |                      |
|                                                                    | Res Result<br>Ty., Step Type EQ Step ID Time Ago<br>Job Job name<br>Rec. Dur<br>PB. Dur Object St<br>Cur Block<br><b>Sts Job Status</b><br>Sts State<br>Typ Job Type<br>E. Passed                                                                                                    | App                  |
|                                                                    | 6UI dialog 0006627910 1s ago<br>M:   @ /BTI/AUT EXEC QUEUE P   Crchestrator NA<br>0.406 s<br>2.699 s BP<br><b>Running</b><br>Executing<br><b>E.</b> Passed<br>GUI dialog 0006627909 3s ago<br>M: @ 1hqxNfds7jgMa4MI9X7v50 & Worker Job 06BD3B5E9<br>1.139s<br>$2.059 s$ BP<br><b>Running</b><br><b>A</b> RFC Wait | <b>BTI3</b><br>BTI31 |
|                                                                    | E, Passed<br>GUI start t 0006627906 6s ago<br>0.125 s<br>$9.375 s$ BP<br>Ma                                                                                                    |                      |
| <b>M</b> Results                                                   | $\langle$ > $\langle$ > =                                                                                                    | $\leftarrow$ >       |
| <b>B</b> Reporting                                                 | $\longleftrightarrow$ . The contract of the contract of the contract of the contract of the contract of the contract of the contract of the contract of the contract of the contract of the contract of the contract of the contract of the co<br>__                                                              |                      |
| <b>T</b> . Utilties                                                |                                                                                                    |                      |
|                                                                    | <b>SAP</b>                                                                                                    | $\alpha$             |

*Memory Threshold Ignore Flag*

#### **Additional notes**

Since playbacks of certain transactions take up more memory than others, we have ensured that the bots will navigate back to the start transaction at the end of each script. Effectively, the bot performs a "/N" transaction once the script is completed, thus freeing up any additional memory that may be in use by the current transaction.

# <span id="page-29-0"></span>**Investigation Screen Extensions**

The investigate screen in v2.21 has had a complete overhaul in order to provide significantly more information to users as they investigate script failures. An example of the new screen is shown below:

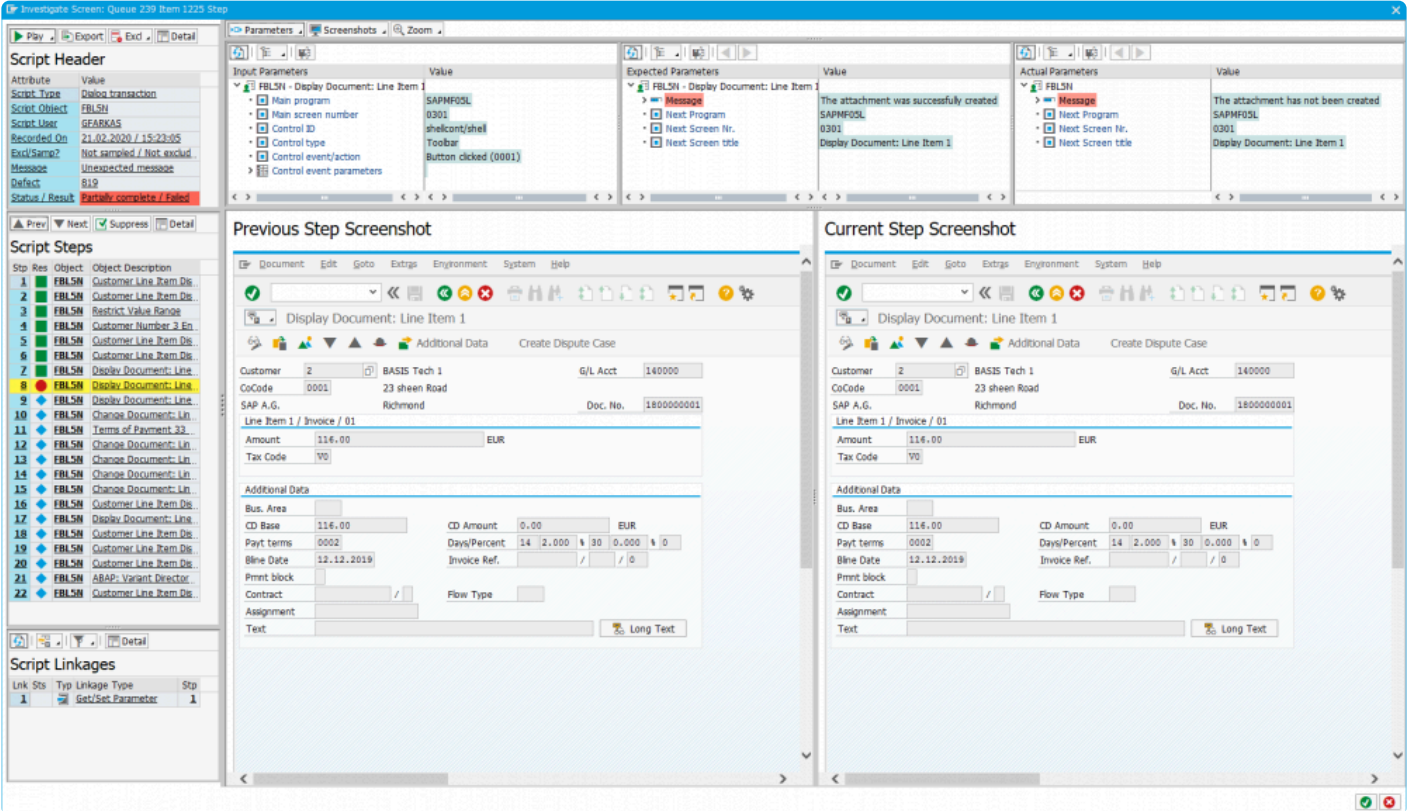

*Sample new investigate screen in v2.21*

#### It is possible to revert to the previous investigate screen if desired via a general parameter. **!**

The investigate screen is broken up into the following sections:

#### • **Header information (top left)**

The header information area now has extended information pertaining to the script that is being investigated. This additional information is described in the following section.

#### • **Script steps (left middle)**

This part of the investigate screen has not changed too much in this release.

#### • **Related linkages (lower left)**

All linkages that have been captured in the recording and are to be used during the playback are now displayed here. Each linkage can be selected and displayed and these various linkage types are now described in the later sub-sections.

#### • **Inputs, Expected Outputs and Actual Outputs**

This is shown on the right hand side of the screen and will now vary dependent upon what type of object is being investigated. Also, this area will also be replaced if a linkage is selected for invsetigation. Each of the various object types and how they are now displayed are described in the following sub-sections.

The following sub-sections describe the generic left hand sections followed by the new screens for the 4 key object types and then the 12 new screens for linkage types.

### <span id="page-31-0"></span>**Script Level Screens**

The following sections describe the changes to the investigate screen that are generic in nature. These are:

- **Header Section**
- **Script Steps**
- **Related Linkages**
- **Expected vs Actual**

### <span id="page-32-0"></span>**Header Section**

The following changes have now been implemented in v2.21 of Testimony to show significantly more details to the user when investigating a script failure.

An example of the new investigate screen is shown here:

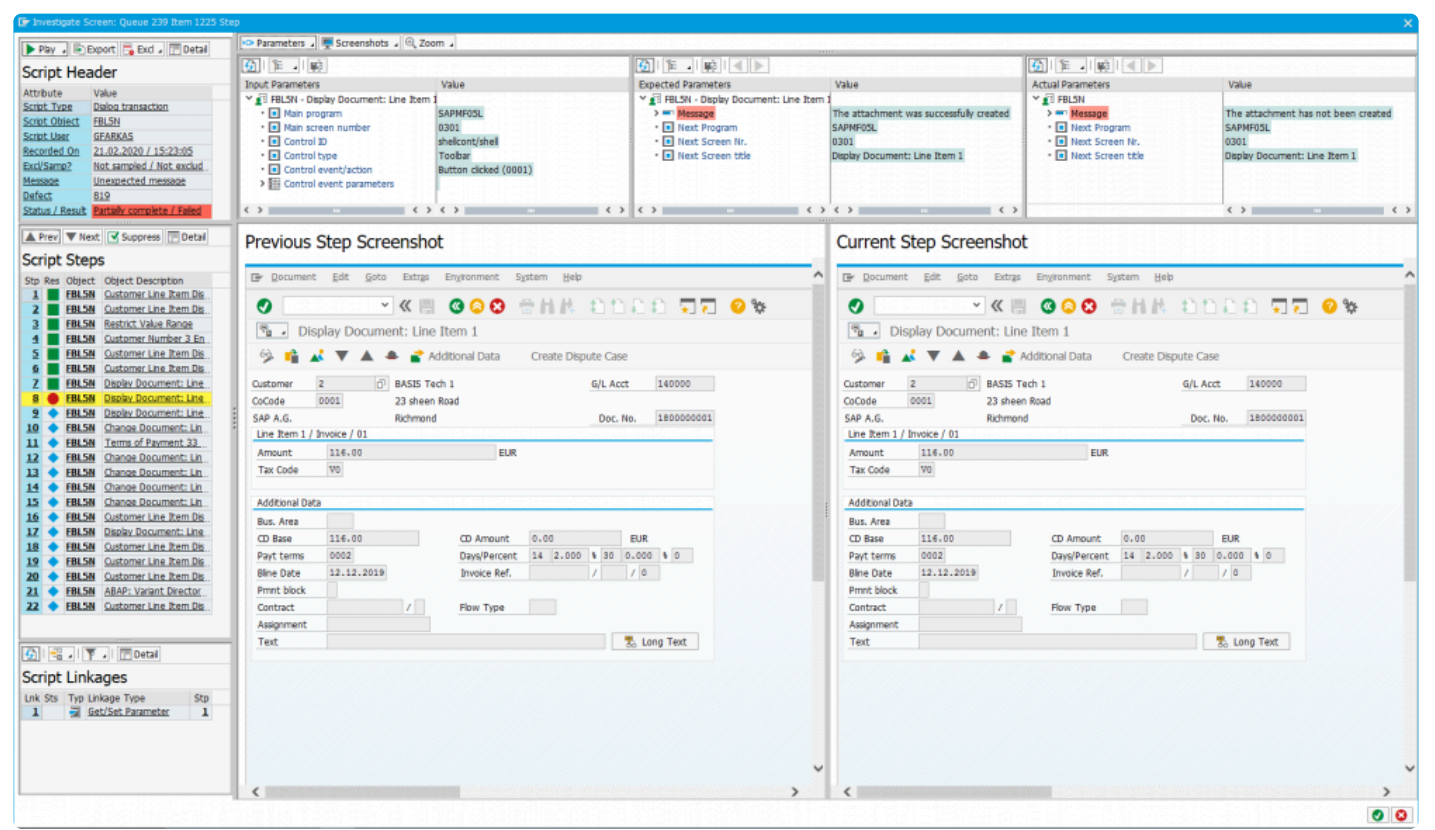

*Sample new investigate screen in v2.21*

#### **Queue Information**

At the top of the investigate screen you can now see the execution queue ID and the item ID within that queue (within the window title). The format of the title is **"Investigate Screen: Queue X Item Y"**.

#### **Header Information**

The grid in the top left representing the Script Header contains key information relating to the script that is being investigated. These include:

• **Script Type** – The type of script that is being investigated (e.g. Dialog transaction)

- **Script Object** The name of the object representing the script (e.g. transaction VA01)
- **Script User** The user who executed the script in the playback system
- **Recorded On** The date and time that the script was recorded
- **Excl/Samp** Information on whether this object is excluded or sampled in any way in the filter set configuration
- **Message** If there is a message relating to the script (e.g. the failure reason) then this is shown here
- **Defect** If a defect has been generated for this script then the defect number is displayed here
- **Status / Result** Display the overall status of the script and whether it passed or failed

Additionally, you can perform the following:

- **Display the related defect** If a defect number is shown, by selecting the hot-spot the defect details will be displayed
- **Display the test script header** By selecting any other hot-spot area in the grid, the test script header will be displayed

#### **Toolbar Actions**

Within the toolbar of the header, you can perform the following actions:

- **Export the data** This requires you switching to the old investigate screen and then exporting the script data from there
- **Setup Exclusions** If this object should be excluded or sampled going forward, you can add it directly from here
- **Details of test script** In the same way that you can click on various hot-spots in the grid, you can also click here to display the test script header
- **Trigger playback remote control** This lets you re-run the script, step by step, with a bot that needs to be started.

**EX** Don't forget you need to activate the playback enhancements before using the playback remote control!

### <span id="page-34-0"></span>**Script Steps**

The script steps section of the new investigate screen is similar to the previous version. There are some noticeable differences which are noted below:

#### **Grid display**

The icon for displaying whether a script step passed or failed is now the standard "LED" icon.

- **Green** means that the step executed and passed
- **Red** means that the step has failed (or was a techical error)
- **Yellow** means that the step was cancelled
- **Inactive** means that the step did not run

\* A new key piece of functionality is that the currently selected step is now highlighted in yellow. The user is therefore given immediate context on which step is currently selected during their investigation. yellow. The user is therefore given immediate context on which step is currently selected during their investigation.

#### **Action toolbar**

- **Prev/Next** Navigates to the previous or next step from the currently selected one
- **Suppress** Immediately allows you to configure suppressions for the currently selected step
- **Detail** Displays the test script step popup window

### <span id="page-35-0"></span>**Related Linkages**

The previous version of the investigate screen did not provide visibility of the linkages for the script/steps that were being investigated by the user. This is now resolved in Testimony v2.21 and linkages are now shown in the lower left part of the screen, as per the screen-shot below:

| G)<br> 『≣ Detail |         |                    |                        |                         |  |  |  |
|------------------|---------|--------------------|------------------------|-------------------------|--|--|--|
|                  |         |                    | <b>Script Linkages</b> |                         |  |  |  |
|                  | Lnk Sts |                    | Typ Linkage Type       | Stp                     |  |  |  |
| 1                |         | Z                  | Get/Set Parameter      | 1                       |  |  |  |
| $\mathbf{2}$     |         | <b>IDEN</b>        | Number Range           | 4                       |  |  |  |
| 3                |         |                    | Outbound IDoc - FLC    | $\overline{\mathbf{r}}$ |  |  |  |
| 4                |         |                    | Number Range           | 9                       |  |  |  |
| 5 <sub>1</sub>   |         | <b>ITEM</b>        | Number Range           | 9                       |  |  |  |
| 6                |         | <b>IDEN</b><br>123 | Number Range           | 9                       |  |  |  |
| $\boldsymbol{I}$ |         |                    | Inbound IDoc - FLCUS   | 9                       |  |  |  |
|                  |         |                    |                        |                         |  |  |  |
|                  |         |                    |                        |                         |  |  |  |

*List of linkges relating to the script*

#### **Linkage list**

The following fields are shown in the grid:

- **Linkage Number** A sequential number starting from 1 for each linkage in the script
- **Linkage Status** If the linkage has been validated in any way (only relevant to change documents, IDoc's and SAP Script Forms), then this will display the status of that linkage. If the linkage has passed, then this icon will be green. If it failed, it will show as red. If no validation has happened then this will be empty.
- **Linkage Type** Shows the type of linkage that it is
- **Related Step** Linkages are stored at the step level. When using the investigate screen, this is
shown at the script level. All linkages relating to all steps of the script will be shown and this field lets the user know which step the linkage specifically relates to.

### **Toolbar actions**

- **Filtering** The filter options lets the user restrict the list of linkages shown by type or sub-type
- **Detail** Internal details about the linkage can be shown by selecting the linkage first and the clicking "detail"
- **Linkage Selection** If you select the hot-spot for a particular linkage, the linkage will be shown on the right hand side of the screen

p(banner tip).

\* Like script step selection, if you select a linkage the row in the list will be high-lighted in yellow. This let's you immediately know which linkage you are currently investigating on right hand side of the expense yellow. This let's you immediately know which linkage you are currently investigating on the right hand side of the screen.

### **Expected vs Actual**

The display of the inputs, expected outputs and the actual outputs was always available in the previous investigate screen, additional options are now available for your preference on how you would like these displayed. As per the previous version, the inputs to the step, expected outputs and actual outputs are displayed at the top of the screen, as seen in the screen-shot below.

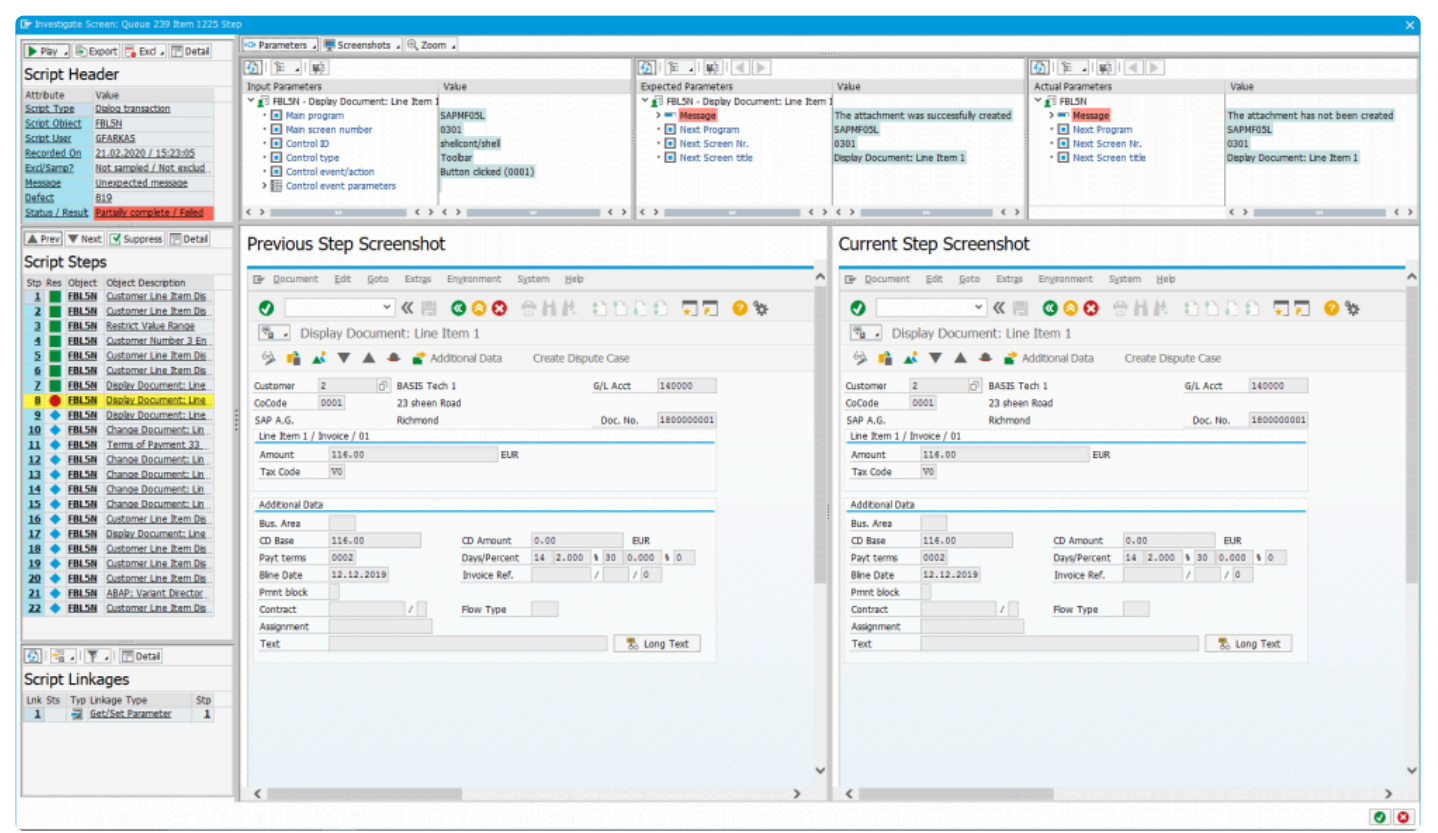

*Sample new investigate screen in v2.21*

You are now able to change which of the 3 options are displayed and in what combination, as per the options listed below:

- **None** No inputs/outputs are displayed at all
- **Inputs / Expected** Only the inputs and expected outputs are displayed
- **Inputs / Actual** Only the inputs and the actual outputs are displayed
- **Expected / Actual** No inputs are displayed and only the expected and actual outputs are shown
- **Inputs / Expected / Actual** This is the default setting show all 3 inputs/outputs

If you change these windows, your preference is immediately saved against your user and<br>the object type you are currently displaying. This means you can have different layouts for<br>the different chief times (e.g. and layout the object type you are currently displaying. This means you can have different layouts for the different object types (e.g. one layout for dialog transactions and another for batch jobs).

# **Script Type Screens**

There are 4 main object types which all now have their own specific investigation screen:

#### • **Dialog Transactions**

Explains the key changes relating to the new investigate screen for dialog transaction investigation.

#### • **Batch Jobs**

Explains the key changes relating to the new investigate screen for batch transaction investigation.

#### • **Inbound RFC**

Explains the key changes relating to the new investigate screen for inbound RFC transaction investigation.

#### • **Inbound Web-services**

Explains the key changes relating to the new investigate screen for inbound web-service transaction investigation.

# **Dialog Transactions**

An example of the new dialog transaction investigate screen is shown below:

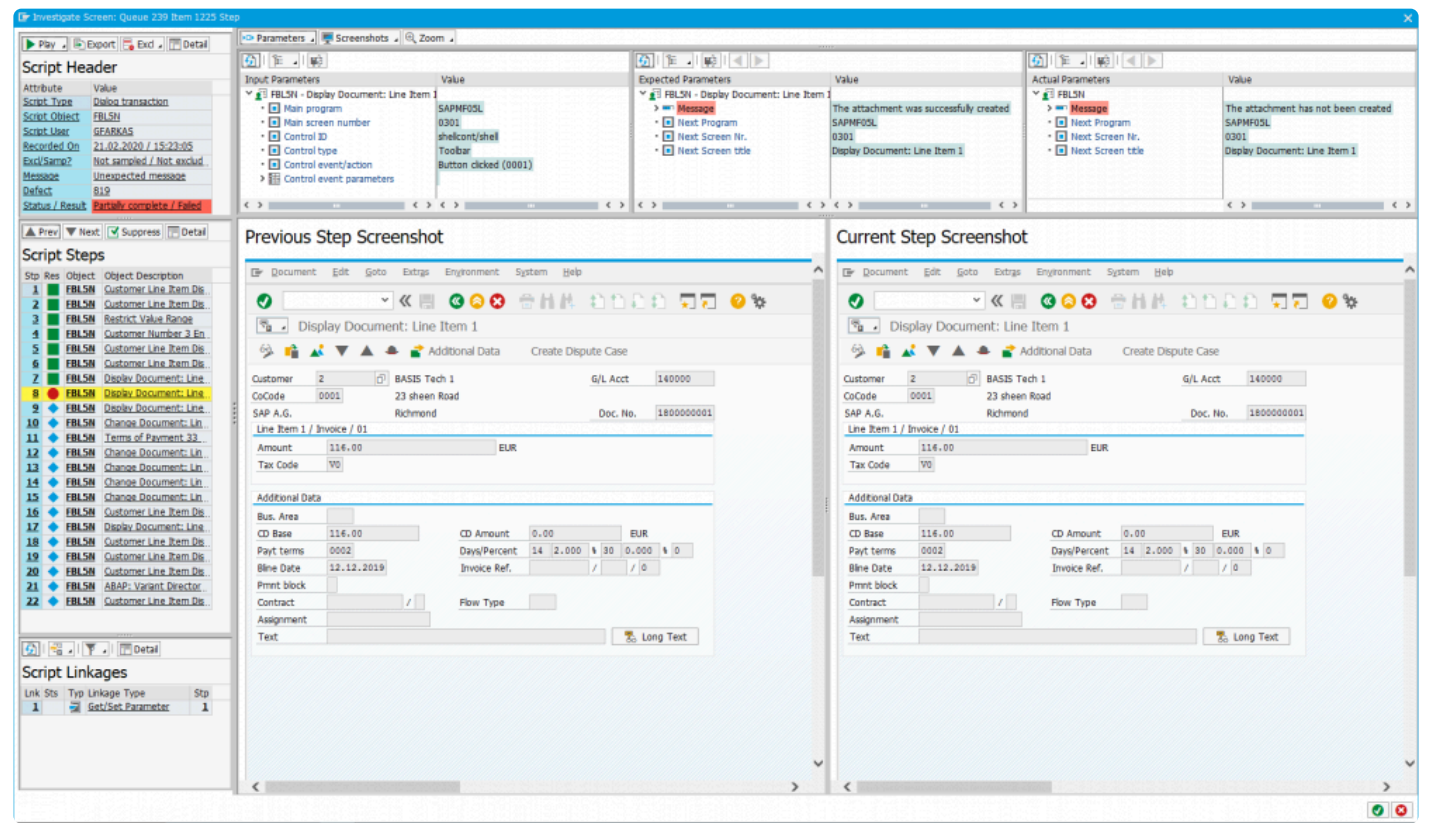

*Sample new investigate screen in v2.21*

### **Key changes in the new version**

The key changes to the investigate screen for dialog transactions are:

#### **Screen-shots**

You can now display the previous steps screen-shot and the current steps screen-shot at the same time in the right hand side of the screen. Alternatively, you can view the previous screen shot or the current screen shot (after) alone.

#### **Screen-shot zooming**

It is now possible to zoom in or zoom out dynamically for the screen-shot (or screen-shots) by a % factor. The options are 25%, 50%, 75%, 100% or 200%.

Zooming requires your central system to be on a certain kernel / support pack level. It also requires the RFC destination **IGS\_RFC\_DEST** to be configured correctly. Ensure the registered server program ID is set correctly – "IGS.". **!**

## **Batch Jobs**

An example of the new batch job investigate screen is shown below:

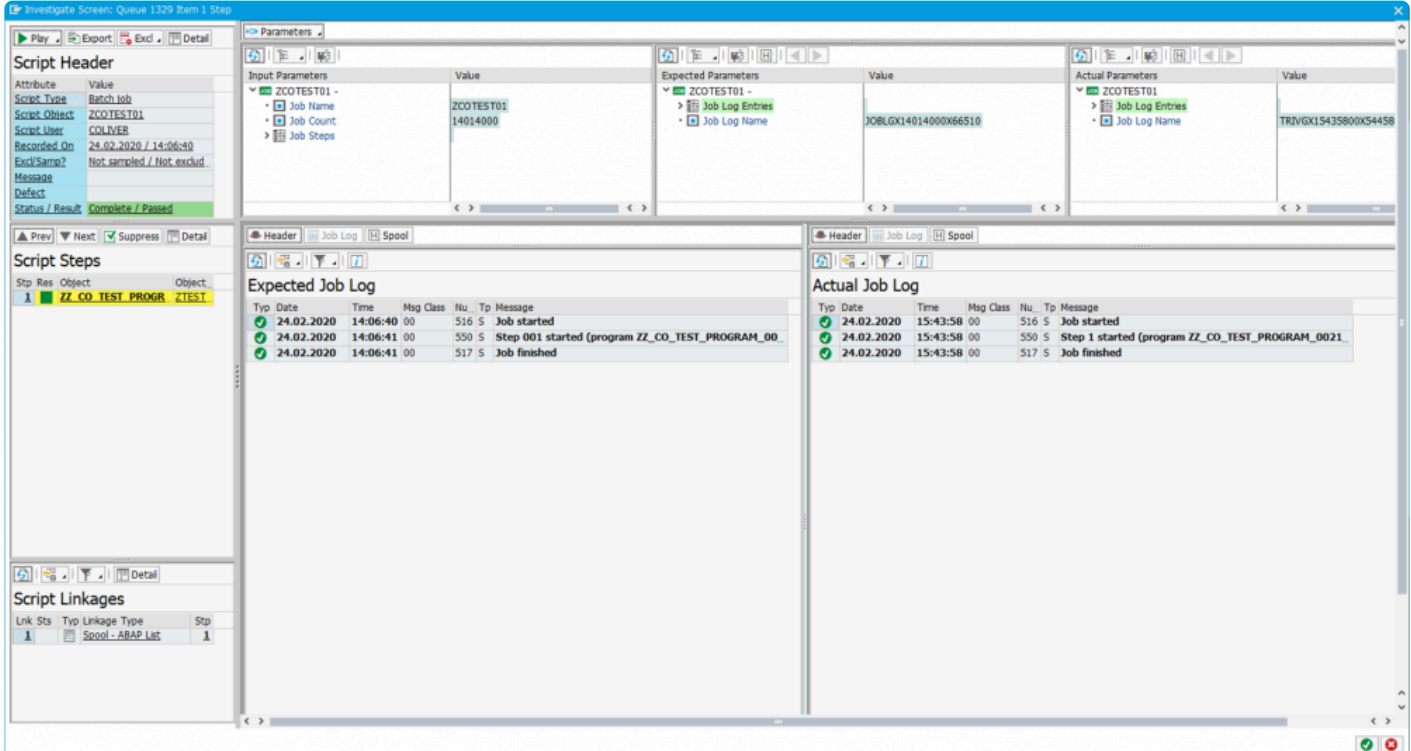

*Batch job investigate screen*

### **Key changes in the new version**

The key changes to the investigate screen for batch jobs are:

#### **Screen-shots**

The screen real-estate that was used up for screen-shots has been removed.

#### **Multi-step batch jobs**

If a batch job has multiple steps defined, then each step will be shown in the "Script Steps" grid and each step can be selected.

#### **Batch job log**

The logs of the batch job are now displayed in a grid which can be filtered by message class and message

type. Note that batch job logs are common for all steps if the batch job has more than one step in its definition.

#### **Batch job header**

The header definition of the batch job step is available in the "Header". This contains information such as when the batch job was scheduled to run in the recording and when it ran in the playback. For multi-step batch jobs, you can select each step and the header is specific to that step.

#### **Batch job spool**

Version 2.21 now captures the spool during the recording and the playback. You will not be able to see the spool output until the playback is finished completely as the spool contents are retrieved during a postprocessing step. Similarly, the batch job spools are not retrieved until the recording is switched off. Spool content is currently not compared between the recording and playback. They are there to support the user in their investigation on batch job failures.

# **Inbound RFC**

An example of the new inbound RFC investigate screen is shown below:

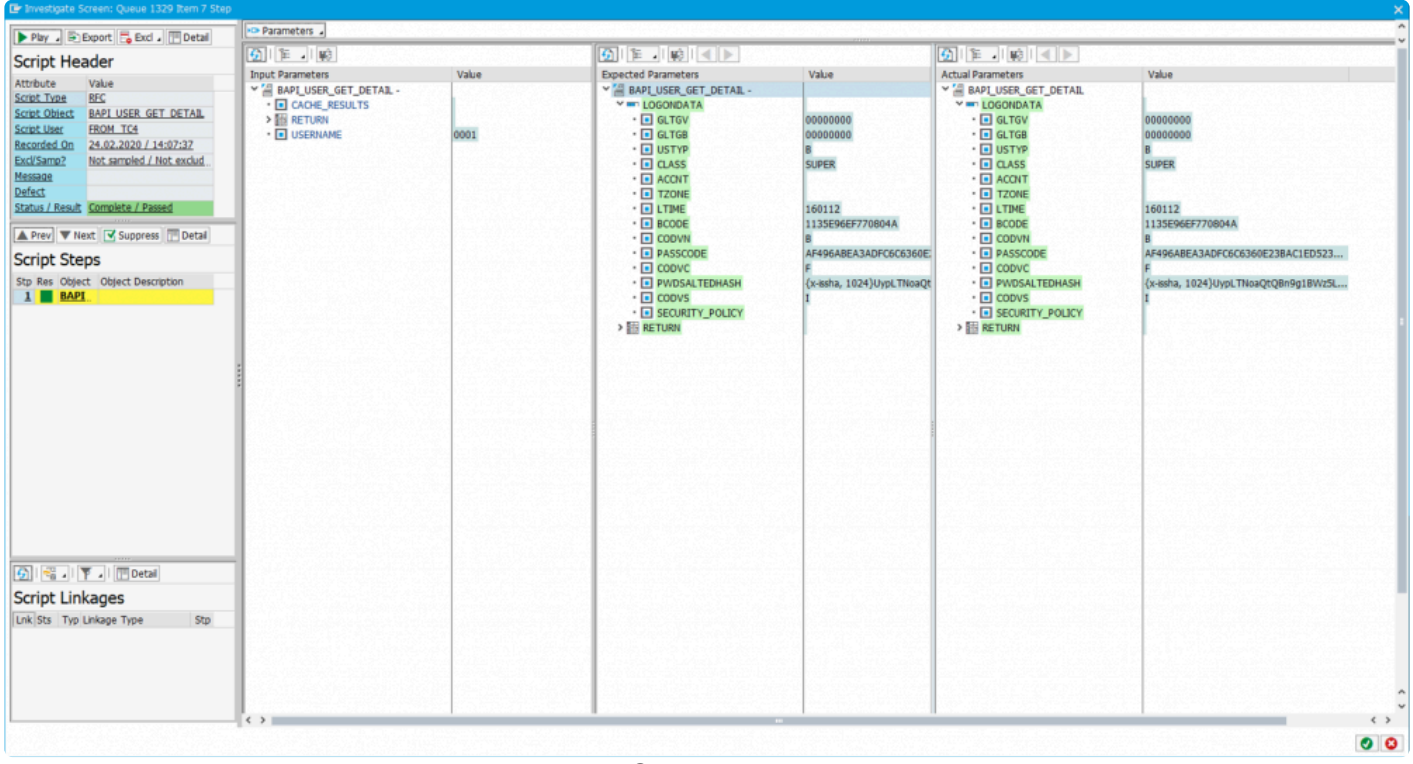

*Inbound RFC investigate screen*

### **Key changes in the new version**

The investigate screen for inbound RFC is identical to the previous version. The lower part of the screen that was used for screen-shots has been removed since screen-shots are not relevant for inbound RFC.

# **Inbound Web-Services**

An example of the new inbound web-service investigate screen is shown below:

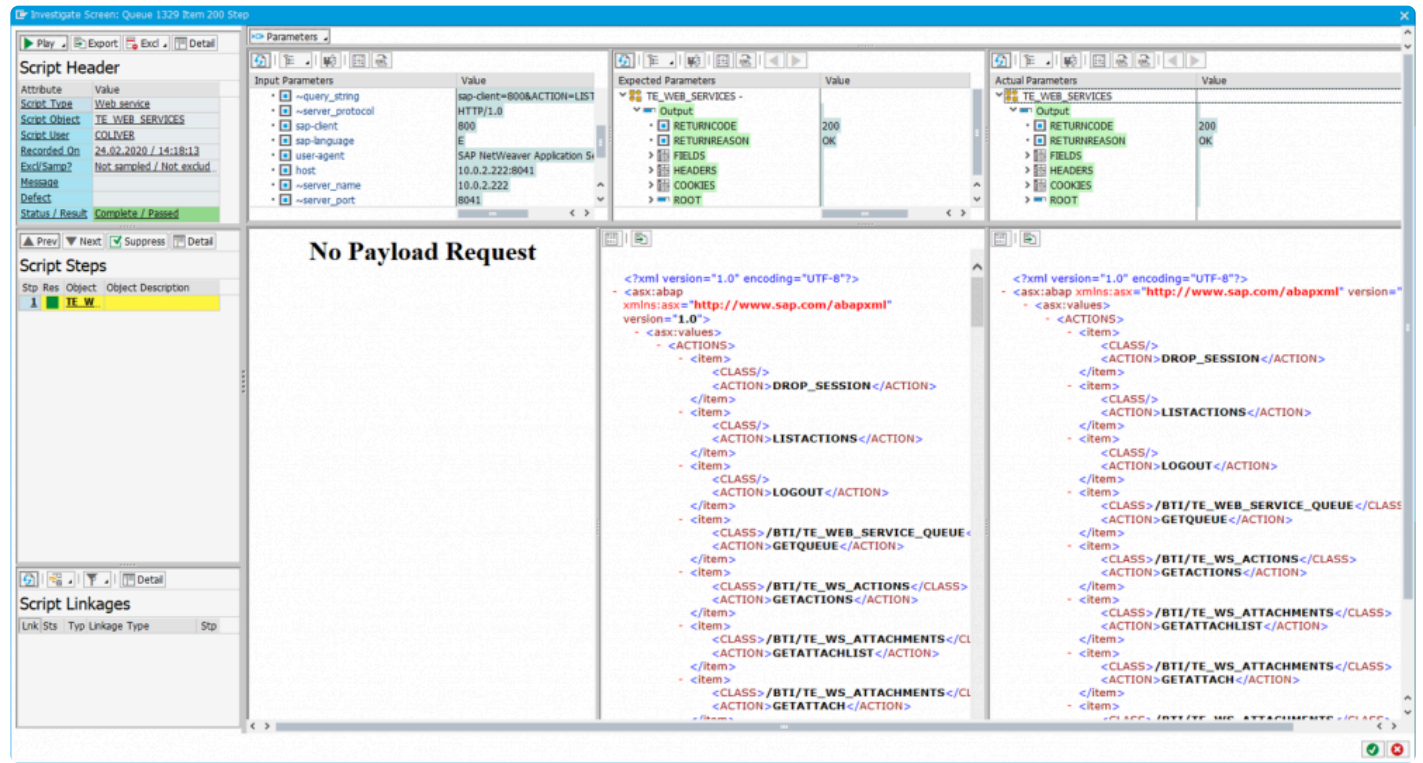

*Investigate screen for inbound web-services*

This operates in the same manner as the previous investigate screen. Additional screen real-estate has been made available.

# **Linkage Type Screens**

There are 13 linkage types which all now have their own specific investigation screen.

There are presently 3 types that are compared between the recording and the playback. This means that if the playback is different to the recording (unless suppressed) they will fail the script during playback:

- **Change Documents**
- **SAP Script Forms**
- **Inbound / Outbound IDoc's**

The next 6 types are used for service virtualization during the playback in order to mimic what the system does or what the user does by the bot:

- **Front-end Actions**
- **Local Files**
- **Application Server Files**
- **SET/GET Parameters**
- **User Preferences**
- **Clipboard Imports**

And finally, the following linkage types are used to obtain key information on business processes so that Testimony can understand links between scripts/steps or provide additional information to the user investigating the playback:

- **Number Ranges**
- **Dynamic ID**
- **Dynamic ID (User Prefs)**
- **Spool Requests**

Each linkage type can be visually seen in the investigate screen by selecting the linkage in the lower left side of the screen. Each of these are now described in the following sub-sections.

# **Change Documents**

This linkage type is used for validating that the same change document (or change documents) were also generated in the playback system for the same script/step. There are two failure reasons (1) Change document missing or (2) Change document is different. **!**

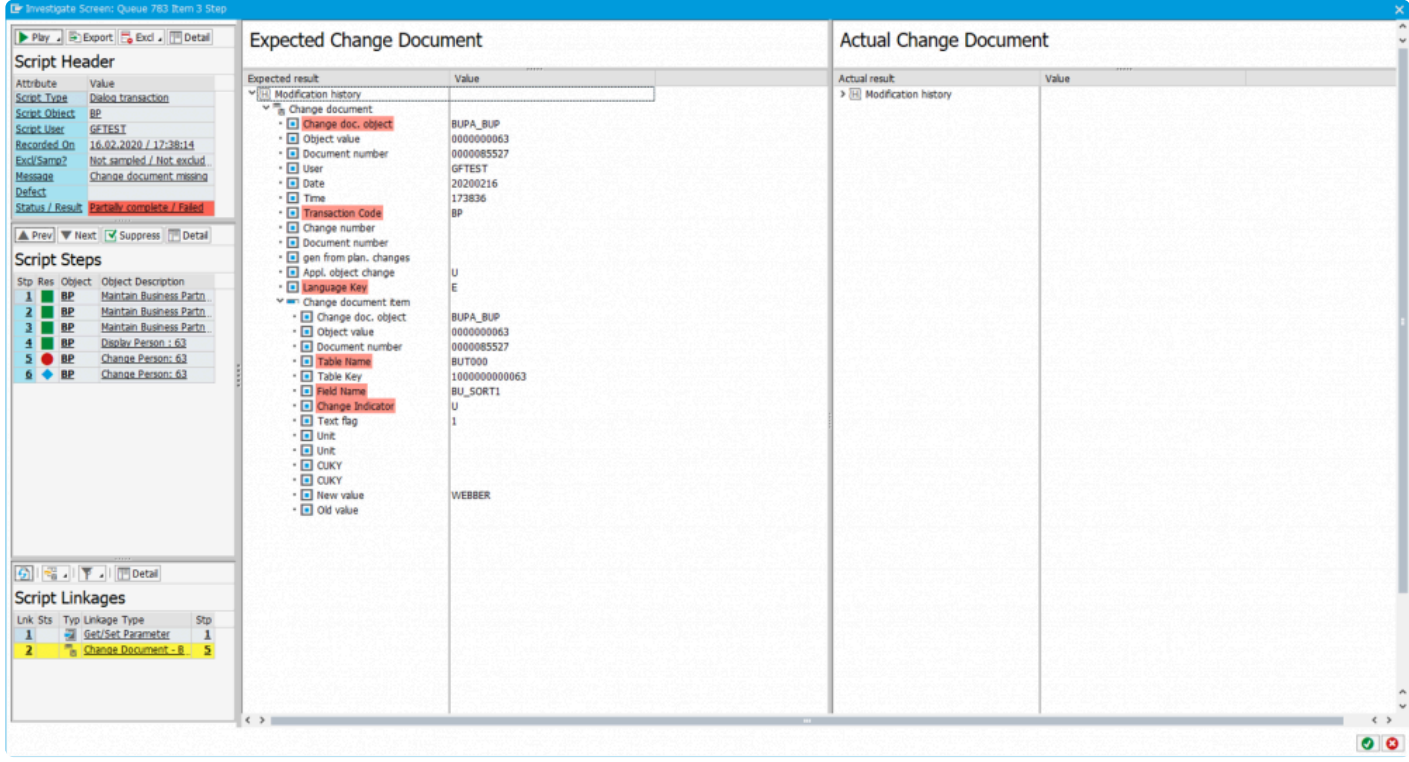

*Linkage Type - Change Document*

There are two failure reasons for change documents:

- 1. **Change Document Missing** this failure reason means that when the expected change document is validated, a corresponding change document from the playback was not found.
- 2. **Change Document Different** the corresponding change document was found, but when the header or line items were compared, they were found to be different
- Each change document that is captured in the recording is compared with the change<br>documents that were captured in the playback. The result of this comparison is shown<br>lower left links as list. A green indicater shows that documents that were captured in the playback. The result of this comparison is shown in the lower left linkage list. A green indicator shows that the comparison was the same. If it is red it means the validation failed.

# **SAP Script Forms**

This linkage type is used for validating that the same SAP Script Form were also generated in the playback system for the same script/step. There are two failure reasons (1) SAP Script Form missing or (2) SAP Script Form is different. **!**

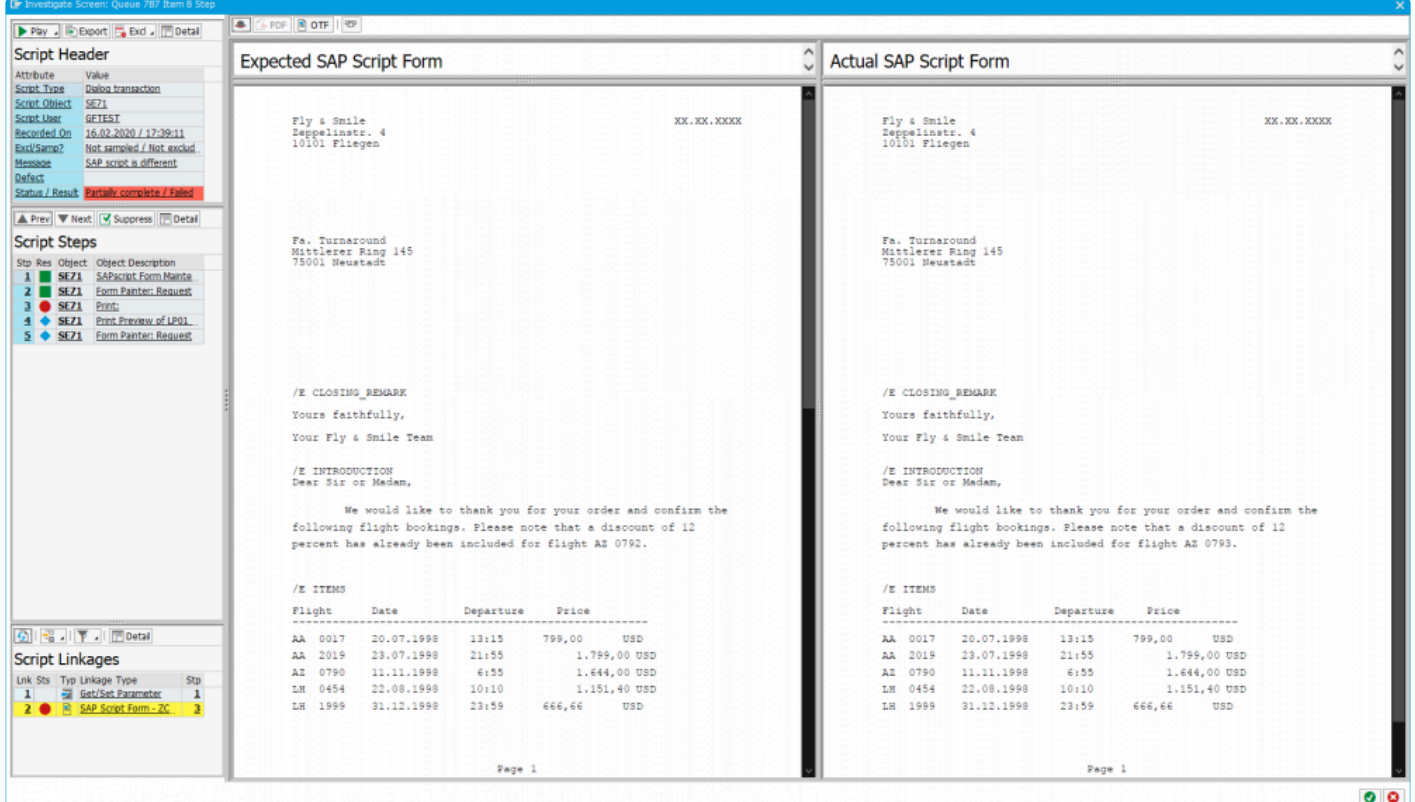

*Linkage Type - SAP Script Form*

There are two failure reasons for SAP Script Forms:

- 1. **SAP Script Form Missing** this failure reason means that when the expected SAP Script Form is validated, a corresponding form from the playback was not found
- 2. **SAP Script Form Different** the corresponding SAP Script Form from the playback was found, but when the header or OTF data was compared, they were found to be different

You can additionally view the header of the SAP Script Form or the raw OTF data of the form by selecting the approprate toolbar option.

### Each SAP Script Form that is captured in the recording is compared with the forms that were captured in the playback. The result of this comparison is shown in the lower left linkage list. A green indicator shows that the were captured in the playback. The result of this comparison is shown in the lower left linkage list. A green indicator shows that the comparison was the same. If it is red it means the validation failed.

Additional information is available in the Key Enhancements for Testimony v2.21 on SAP [Script Forms](#page-63-0).

# **Inbound / Outbound IDocs**

This linkage type is used for validating that the same IDoc was also generated in the playback system for the same script/step. There are two failure reasons (1) IDoc missing or (2) IDoc is different. **!**

| The turesodate pease in cheese values to a preb-                                           |                                               |                                          |                                               |                                          |
|--------------------------------------------------------------------------------------------|-----------------------------------------------|------------------------------------------|-----------------------------------------------|------------------------------------------|
| Play . IF Export G Exd . T Detail                                                          | <b>Expected IDoc</b>                          |                                          | <b>Actual IDoc</b>                            |                                          |
| <b>Script Header</b>                                                                       | Expected result                               | Value                                    | Actual result                                 | Value                                    |
| Attribute<br>Value                                                                         | ™ D Outbound IDoc                             | 0000000000000077                         | vin Outbound IDoc                             | 000000000000089                          |
| <b>Dialog transaction</b><br>Script Type<br>Script Object<br><b>WE19</b>                   | > & Control Record                            | FLOJSTOMER CREATEFROMDATA                | > & Control Record                            | FLCUSTOMER_CREATEFROMDATA                |
| GFTEST<br>Script User                                                                      | v de Data Segments                            | 3 segments                               | ™ di Data Segments                            | 3 segments                               |
| 16.02.2020 / 17:38:41<br>Recorded On                                                       | Y MI E1SCU CRE                                | 1 field (2 sub-segments)                 | Y MI E1SCU CRE                                | 1 field (2 sub-segments)                 |
| Excl/Samp?<br>Not sampled / Not exclud                                                     | - In Switch to Simulation Mode                |                                          | · Il Switch to Simulation Mode                |                                          |
| Message                                                                                    | v = E1BPSCUNEW                                | 15 fields (No sub-segments)              | v = E1BPSCUNEW                                | 15 fields (No sub-segments)              |
| Defect                                                                                     | · <b>I</b> Customer name                      | <b>FOO</b>                               | · <b>I</b> Customer name                      | <b>FOO</b>                               |
| Status / Result Error / No result                                                          | · I Form of address<br>· D Street             | FIRMA<br>DIETMAR-HOPP-ALLEE 999          | · I Form of address<br>· <b>I</b> Street      | <b>FIRMA</b><br>DIETMAR-HOPP-ALLEE 999   |
|                                                                                            | $\cdot$ $\Box$ PO Box                         |                                          | $\cdot$ $\blacksquare$ PO Box                 |                                          |
| A Prev V Next V Suppress Detail                                                            | · I Postal Code                               | 69190                                    | · <b>I</b> Postal Code                        | 69190                                    |
| <b>Script Steps</b>                                                                        | $\cdot$ $\Box$ Otv                            | WALLDORF                                 | $\cdot$ $\Box$ City                           | WALLDORF                                 |
|                                                                                            | · I Country Indic.                            | DE                                       | · I Country Indic.                            | DE                                       |
| Stp Res Object Object Description<br>1 WE19 Test Tool for IDoc Pro                         | · 150 country code                            | DE                                       | · 150 country code                            | DE                                       |
| 2 WE19 Test Tool for IDoc Pro                                                              | - Region                                      |                                          | · <b>B</b> Region                             |                                          |
| 3 WE19 Test Tool for IDoc Pro                                                              | $\cdot$ $\Box$ Tel. no.<br>· I E-Mail Address | 06227-34-0<br>INFO@BASISTECHNOLOGIES.COM | $\cdot$ $\Box$ Tel. no.<br>· I E-Mail Address | 06227-34-0<br>INFO@BASISTECHNOLOGIES.COM |
| 1 WE19 Outbound Processing o                                                               | · I B/P customer                              | <b>R</b>                                 | · I B/P customer                              | la                                       |
| 5 WE19 Outbound Processing o                                                               | $\cdot$ $\Box$ Discount (%)                   | 10                                       | $\cdot$ $\Box$ Discount (%)                   | 10                                       |
| 6 WE19 Test Tool for IDoc Pro                                                              | · <b>I</b> Language Key                       | D                                        | • I Language Key                              | b                                        |
| Z WE19 Test Tool for IDoc Pro                                                              | · 1 Lang. (ISO 639)                           | DE                                       | $\cdot$ $\Box$ Lang. (ISO 639)                | DE                                       |
| 8 WE19 Test Tool for IDoc Pro                                                              | <b>WED E1BPPAREX</b>                          | 5 fields (No sub-segments)               | v = E1BPPAREX                                 | 5 fields (No sub-segments)               |
| 9 WE19 Test Inbound IDoc Us                                                                | · BAPI table extension struc                  |                                          | · BAPI table extension struc                  |                                          |
| 10 WE19 Test Inbound IDoc Usi                                                              | · Data                                        |                                          | · Data                                        |                                          |
| 11 WE19 Test Tool for IDoc Pro                                                             | $\cdot$ $\Box$ Data                           |                                          | · Data                                        |                                          |
| 12 WE19 Test Tool for IDoc Pro                                                             | · Data<br>· Data                              |                                          | · Data<br>· In Data                           |                                          |
|                                                                                            |                                               |                                          |                                               |                                          |
|                                                                                            |                                               |                                          |                                               |                                          |
|                                                                                            |                                               |                                          |                                               |                                          |
|                                                                                            |                                               |                                          |                                               |                                          |
|                                                                                            |                                               |                                          |                                               |                                          |
|                                                                                            |                                               |                                          |                                               |                                          |
|                                                                                            |                                               |                                          |                                               |                                          |
|                                                                                            |                                               |                                          |                                               |                                          |
|                                                                                            |                                               |                                          |                                               |                                          |
|                                                                                            |                                               |                                          |                                               |                                          |
|                                                                                            |                                               |                                          |                                               |                                          |
| $\boxed{9}$ $\boxed{3}$ $\boxed{7}$ $\boxed{7}$ Detail                                     |                                               |                                          |                                               |                                          |
| <b>Script Linkages</b>                                                                     |                                               |                                          |                                               |                                          |
|                                                                                            |                                               |                                          |                                               |                                          |
| Lnk Sts Typ Linkage Type<br>Stp                                                            |                                               |                                          |                                               |                                          |
| Get/Set Parameter<br>$\mathbf{1}$<br>$\mathbf{1}$                                          |                                               |                                          |                                               |                                          |
| 123 Number Range<br>$\overline{4}$<br>$\mathbf{2}$<br>D Outbound Doc - FLC<br>$\mathbf{A}$ |                                               |                                          |                                               |                                          |
| $3 \Box$<br><b>Fax Number Range</b><br>$\overline{2}$<br>$\overline{1}$                    |                                               |                                          |                                               |                                          |
| $2^{\circ}$<br>$\overline{\mathbf{z}}$<br><b>122 Number Range</b>                          |                                               |                                          |                                               |                                          |
| 6<br>123 Number Range<br>$9 \vee$                                                          |                                               |                                          |                                               |                                          |
|                                                                                            |                                               |                                          | $\longleftrightarrow$                         |                                          |
|                                                                                            |                                               |                                          |                                               | $\sim$                                   |

*Linkage Type - Inbound / Outbound IDoc*

There are two failure reasons for inbound and outbound IDocs:

- 1. **IDoc Missing** this failure reason means that when the expected IDoc was validated, a corresponding IDoc from the playback was not found
- 2. **IDoc is Different** the corresponding IDoc from the playback was found, but when the control record or the IDoc segment data was compared, they were found to be different

Each IDoc that is captured in the recording is compared with the IDoc's that were captured<br>in the playback. The result of this comparison is shown in the lower left linkage list. A green<br>indicates shown that the comparison in the playback. The result of this comparison is shown in the lower left linkage list. A green indicator shows that the comparison was the same. If it is red it means the validation failed.

Additional information is available in the Key Enhancements for Testimony v2.21 on "[IDoc deep valiation"](#page-66-0):

## **Number Range**

A number range retrieval is captured during the recording and used to find "Dynamic ID's" between scripts / steps. These create dependencies so that earlier scripts can create data which can then be used subsequently in later scripts.

An example of a number range linkage displayed in the new investigate screen is shown below:

|                                                                                                    | Er Investigate Screen: Queue 1329 Item 26 Step                                                                                                    |                       |                                         |                      |
|----------------------------------------------------------------------------------------------------|----------------------------------------------------------------------------------------------------|-----------------------|-----------------------------------------|----------------------|
|                                                                                                    | Play - Export E Excl - ID Detail                                                                                                    | 6 幅。                  |                                         |                      |
| <b>Script Header</b>                                                                                  |                                                                                                    | Number Range          |                                         |                      |
| Attribute                                                                                             | Value                                                                                                    | Attribute             | Value                                   |                      |
| Script Type                                                                                           | Dialog transaction                                                                                                    | <b>Test Script ID</b> | 0005286235                              |                      |
| Script Object VA01                                                                                    |                                                                                                    | Sequence Number       | 000001                                  |                      |
| Script User                                                                                           | SCRIPT 02                                                                                                    | Object                | COPA_OBJ                                |                      |
|                                                                                                    | Recorded On 24.02.2020 / 14:08:37                                                                                                    | Sub Object            | <b>IDEA</b>                             |                      |
| Excl/Samp?                                                                                            | Not sampled / Not exclud                                                                                                    | Short Text            | Object numbers                          |                      |
| Message                                                                                               |                                                                                                    | Long Text             | Number range for object numbers (CO-PA) |                      |
| Defect                                                                                                |                                                                                                    | Interval              | 01                                      |                      |
|                                                                                                    | Status / Result Complete / Passed                                                                                                    | Year                  | 0000                                    |                      |
|                                                                                                    |                                                                                                    | From Number           | 00000000000000000001                    |                      |
|                                                                                                    | A Prev ▼ Next V Suppress Detail                                                                                                    | To Number             | 00000000000000000001                    |                      |
|                                                                                                    |                                                                                                    | Data Element          | <b>RKEOBJNR</b>                         |                      |
| <b>Script Steps</b>                                                                                   |                                                                                                    | External ID           |                                         |                      |
|                                                                                                    | Stp Res Object Object Description<br>1 VA01 Create Sales Order: Int                                                                                                    | Generated Number      | 0000385127                              |                      |
| Script Linkages                                                                                       | 3 VA01 Create Standard Order:<br>4 VA01 Create Standard Order:<br>5 VA01 Create Standard Order:<br>6 VA01 Create Standard Order:<br>Z VA01 Create Standard Order:<br>GIR JIF JI Hotal |                       |                                         |                      |
| Lnk Sts Typ Linkage Type<br>$\mathbf{1}$<br>$\mathbf{z}$<br>$\overline{2}$<br>$\mathbf{1}$<br>s.<br>6 | strp<br>Get/Set Parameter<br>1<br>Number Range<br>6<br><b>For Number Range</b><br>6<br>123 Number Range<br>₫<br>$6^{\circ}$<br>123 Number Range<br>123 Number Range<br>$6~\vee$       | $\langle \rangle$     |                                         | $\leftarrow$ ><br>00 |

*Linkage Type - Number Range*

Key information on the number range retrieval include the number range object and the number itself that was retrieved in the recording.

## **Front-end Actions**

Front-end actions are used to do service virtualization of the bots during the playback.

An example of a front-end action linkage displayed in the new investigate screen is shown below:

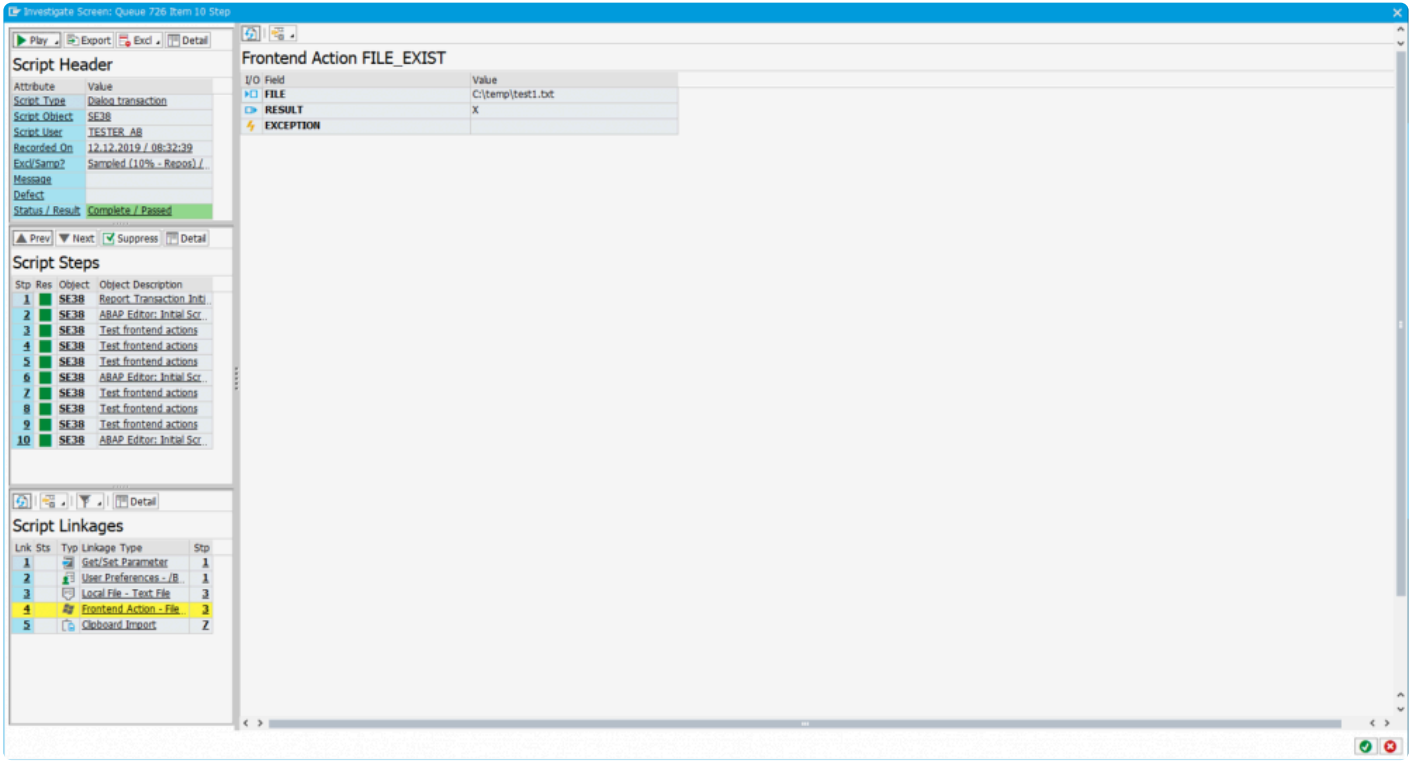

*Linkage Type - Front-end Action*

Key information on the front-end action includes the type of front-end action (e.g. checking if a file exists, a directory exists, creation of a local file etc) and the result of the front-end action during the recording.

## **Local Files**

Local files are used for service virtualization of the bots during the playback.

An example of a local file that is captured during the recording and used for service virtualization in the playback is shown below.

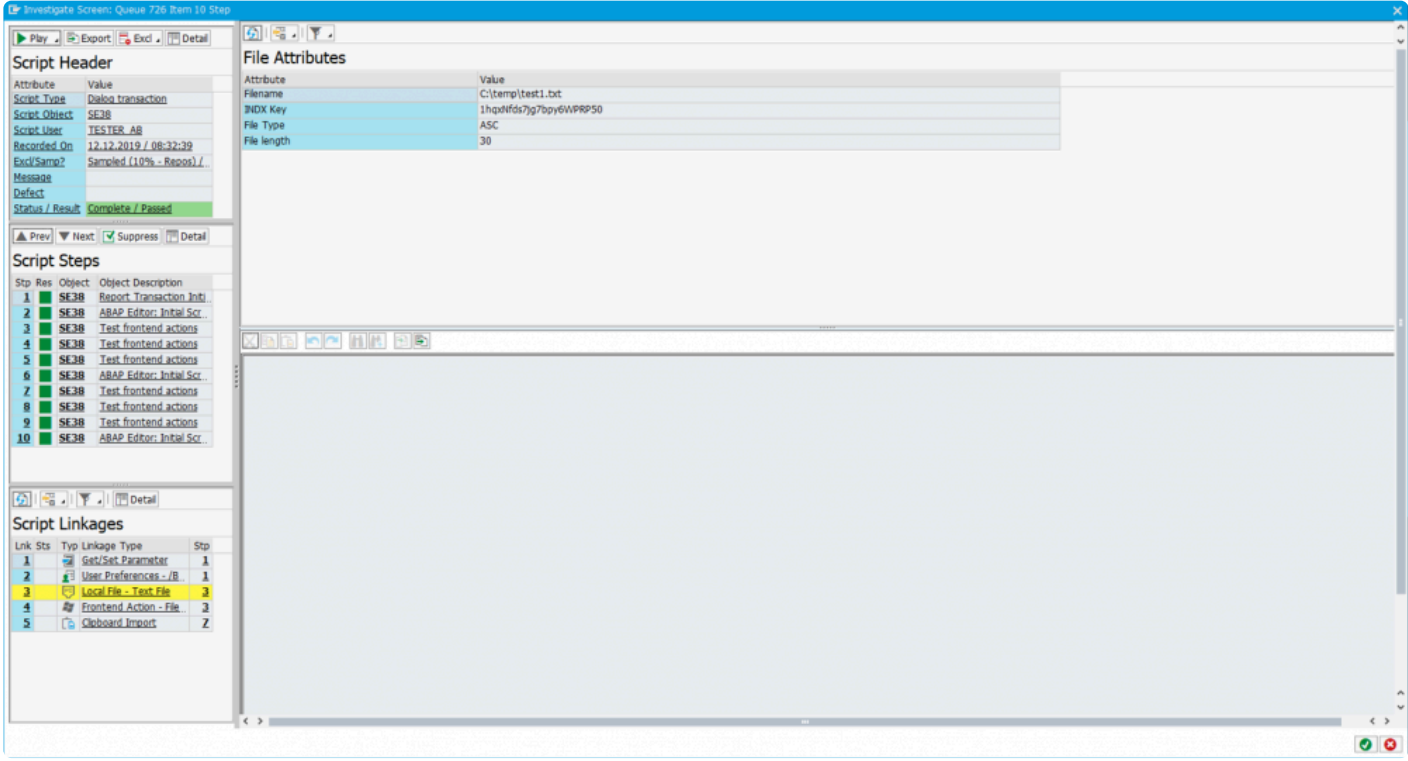

*Linkage Type - Local file*

Key information on the local file includes the filename and directory of the local file. The file contents can also be seen.

# **Application Server Files**

Application server files are used to ensure that (typically) batch jobs process the same files during the playback as they did in the recording. The files are provided to the application server just prior to running the step that contains the linkage.

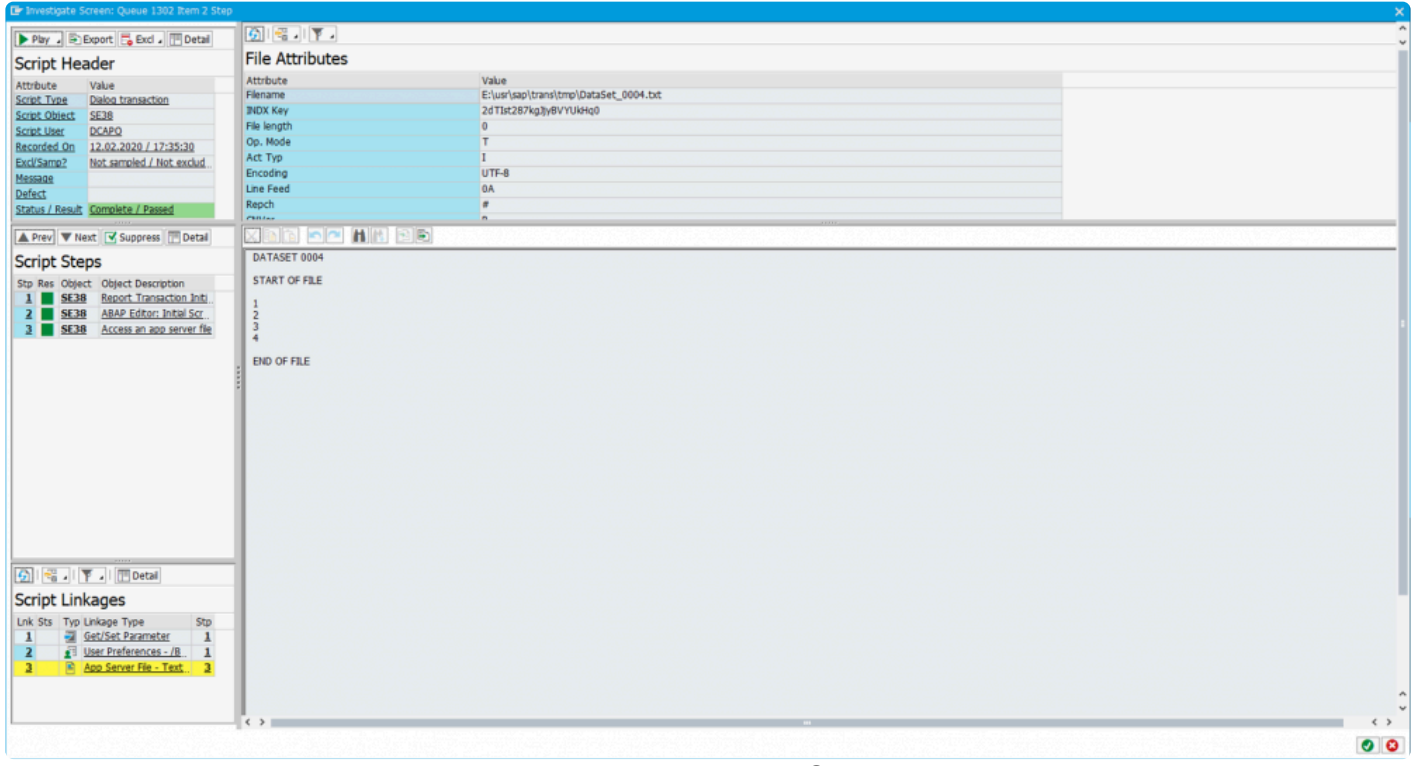

*Linkage Type - Application Server File*

When you click on the linkage, you can see the header properties of the file and the file contents itself.

## **SET/GET parameters**

SET/GET parameters are used to ensure that dialog transactions run in the playback are run in the same manner as they were captured in the recording. The users SET/GET parameters are captured at the start of the transaction only (not at each step) and restored during the playback just before triggering the transaction for hte user. Thus this linkage type acts as a service virtualization technique.

An example of the new investigate screen showing these SET/GET parameters is shown below.

| 6 幅。<br>Play B Export & Excl . To Detail<br><b>SET/GET Parameters</b><br><b>Script Header</b><br>Parameter ID<br>Description<br>Parameter Value<br>Attribute<br>Value<br><b>BAP</b><br>Script Type<br>Dialog transaction<br>AG<br><b>PAR</b><br>Script Object VA01<br>POK<br>PD: Views (Key, Short Text, Validity, et<br>$\mathbf x$<br>Script User<br>SCRIPT 02<br>$\mathbf{x}$<br>Upper and lower case in source code: 'X'<br>sa.<br>Recorded On 24.02.2020 / 14:08:37<br><b>SPI</b><br>Spool ID<br>0000000000<br>Not sampled / Not exclud<br>Excl/Samp?<br><b>SPR</b><br>Language<br>E<br>Message<br>US <sub>2</sub><br>Save time of last logon<br>202002131656202020022414083520200213000<br>Defect<br><b>VTV</b><br>$\overline{0}$<br>Status / Result Complete / Passed<br>A Prev ▼ Next V Suppress Detail<br><b>Script Steps</b><br>Stp Res Object Object Description<br>1 VA01 Create Sales Order: Int<br>2 VA01 Create Sales Order: Init<br>VA01 Create Standard Order:<br>3 <sup>1</sup><br>4 VA01 Create Standard Order:<br>VA01 Create Standard Order:<br>5 <sup>1</sup><br>VA01 Create Standard Order:<br>$6 \blacksquare$<br>Z VA01 Create Standard Order:<br>GIR IT JI IT Detail<br>Script Linkages<br>Lnk Sts Typ Linkage Type<br>Stp |           |
|----------------------------------------------------------------------------------------------------|-----------|
|                                                                                                    |           |
|                                                                                                    |           |
|                                                                                                    |           |
|                                                                                                    |           |
|                                                                                                    |           |
|                                                                                                    |           |
|                                                                                                    |           |
|                                                                                                    |           |
|                                                                                                    |           |
|                                                                                                    |           |
|                                                                                                    |           |
|                                                                                                    |           |
|                                                                                                    |           |
|                                                                                                    |           |
|                                                                                                    |           |
|                                                                                                    |           |
|                                                                                                    |           |
|                                                                                                    |           |
|                                                                                                    |           |
|                                                                                                    |           |
|                                                                                                    |           |
|                                                                                                    |           |
|                                                                                                    |           |
|                                                                                                    |           |
|                                                                                                    |           |
|                                                                                                    |           |
|                                                                                                    |           |
|                                                                                                    |           |
|                                                                                                    |           |
|                                                                                                    |           |
|                                                                                                    |           |
| Get/Set Parameter<br>$\mathbf{1}$<br>$\mathbf{I}$                                                                                                    |           |
| 6<br>Wumber Range<br>$\overline{2}$                                                                                                    |           |
| $\underline{\mathbf{6}}$<br>123 Number Range                                                                                                    |           |
| 6<br>Number Range<br>區                                                                                                    |           |
| $6 -$<br>123 Number Range<br>s                                                                                                    |           |
| $6~\vee$<br>123 Number Range<br>6<br>$\left  \left  \left  \left  \right  \right  \right  \right $                                                                                                    |           |
|                                                                                                    |           |
| $1 + 1 - 1$<br>$\bigcap \pi$ $\bigcap \pi$ $\pi$ $\bigcap \pi$                                                                                                    | $\bullet$ |

*Linkage Type - SET/GET Parameters*

When the user clicks on the linkage, each of the SET/GET parameters that will be set during the playback are shown along with their associated values.

## **User Preferences**

User preferences are different to SET/GET parameters in that specific transactions contain settings for a particular user stored within one or more tables. These settings are configured in configuration tables within the central system in Testimony and delivered out of the box with Testimony. However, you can configure your own entries for specific transactions that you are aware of requiring these user settings to be captured durign the recording.

When users run transactions during the recording, their user preferences are captured on the transaction being started. During the playback, these user preferences are restored prior to the transaction being started by the worker jobs and bots.

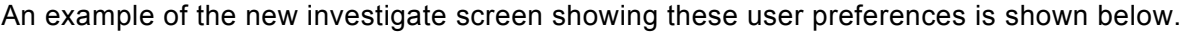

| Er Investigate Screen: Queue 1329 Item 27 Step        |              |                |                                  |                                                 |                           |
|-------------------------------------------------------|--------------|----------------|----------------------------------|-------------------------------------------------|---------------------------|
| Play - Export & Excl - TDetail                        |              | 6 号 下          |                                  |                                                 |                           |
| <b>Script Header</b>                                  |              |                | User Preferences for table ESDUS |                                                 |                           |
| Attribute<br>Value                                    | <b>MANDT</b> | <b>UNAME</b>   | <b>ACTION</b>                    | <b>ELEMENT</b>                                  | <b>ACTIVE</b>             |
| Script Type<br>Dialog transaction                     | 800          | <b>BGUYNAN</b> | <b>MEPO</b>                      | <b>Application</b><br>Po Process                | 4500018456AX              |
| Script Object<br><b>ME22N</b>                         | 800          | <b>BGUYNAN</b> | <b>MEPO</b>                      | <b>Document</b><br><b>HELPWINDOW</b>            | $\boldsymbol{\mathsf{x}}$ |
| <b>BGUYNAN</b><br><b>Script User</b>                  | 800          | <b>BGUYNAN</b> | <b>MEPO</b>                      | <b>SEARCHHELP</b><br><b>Document</b>            | $\pmb{\mathsf{x}}$        |
| Recorded On<br>24.02.2020 / 14:08:40                  | 800          | <b>BGUYNAN</b> | <b>MEPO</b>                      | <b>Document</b><br><b>SHOWKEY</b>               |                           |
| Excl/Samp?<br>Not sampled / Not exclud                | 800          | <b>BGUYNAN</b> | <b>MEPO</b>                      | <b>ExternAmodal</b><br><b>Environment</b>       |                           |
| Message                                               | 800          | <b>BGUYNAN</b> | <b>MEPO</b>                      | MessageHandler<br>Event10                       |                           |
|                                                       | 800          | <b>BGUYNAN</b> | <b>MEPO</b>                      | MessageHandler<br>Event11                       |                           |
| Status / Result Error / No result                     | 800          | <b>BGUYNAN</b> | <b>MEPO</b>                      | <b>MessageHandler</b><br>Event12                |                           |
|                                                       | 800          | <b>BGUYNAN</b> | <b>MEPO</b>                      | MessageHandler<br>Event13                       |                           |
| A Prev Vext Ø Suppress Detail                         | 800          | <b>BGUYNAN</b> | <b>MEPO</b>                      | <b>EventsForDialog</b><br>MessageHandler        | 10                        |
|                                                       | 800          | <b>BGUYNAN</b> | <b>MEPO</b>                      | <b>OwnDocsCust</b><br><b>Timeframe</b>          | $-7$                      |
| <b>Script Steps</b>                                   | 800          | <b>BGUYNAN</b> | <b>MEPO</b>                      | Autoload<br><b>Query-Controller</b>             | $\boldsymbol{\mathsf{x}}$ |
| Stp Res Object Object Description                     | 800          | <b>BGUYNAN</b> | <b>MEPO</b>                      | <b>Current Blade</b><br><b>Query-Controller</b> | $\mathbf{0}$              |
| 1 ME22N Start MEPO                                    | 800          | <b>BGUYNAN</b> | <b>MEPO</b>                      | <b>ROOT</b><br>version                          | $1.1$                     |
| 2 ME22N Standard PO 4500018                           | 800          | <b>BGUYNAN</b> | <b>MEPO</b>                      | SAPLMEGUI/0000<br>Tree-On                       |                           |
| ME22N Standard PO 4500018                             | 800          | <b>BGUYNAN</b> | <b>MEPO</b>                      | SAPLMEGUI/0000<br><b>Tree-Width</b>             | 132                       |
| $4 \blacksquare$<br>ME22N Standard PO 4500018         | 800          | <b>BGUYNAN</b> | <b>MEPO</b>                      | Tree-On<br><b>Tree-Control</b>                  |                           |
| ME22N Standard PO 4500018                             | 800          | <b>BGUYNAN</b> | <b>MEPO</b>                      | <b>Tree-Control</b><br><b>Tree-Width</b>        | 132                       |
| ME22N Standard PO 4500018                             | 800          | <b>BGUYNAN</b> | <b>PurchaseOrder</b>             | DYN 4000-BUTTON<br><b>TOGGLE STATE</b>          | $\overline{\mathbf{z}}$   |
| Z + ME22N Save Document                               | 800          | <b>BGUYNAN</b> | PurchaseOrder                    | <b>TOGGLE_STATE</b><br>DYN 4001-BUTTON          | $\overline{2}$            |
| 8 ME22N Save Document                                 | 800          | <b>BGUYNAN</b> | <b>PurchaseOrder</b>             | DYN_4002-BUTTON<br><b>TOGGLE STATE</b>          | $\overline{\mathbf{z}}$   |
| 9 ME22N Standard PO 4500018                           | 800          | <b>BGUYNAN</b> | <b>PurchaseOrder</b>             | <b>HEADER-TABSTRIP</b><br><b>SUBVIEW_INDEX</b>  | 9                         |
|                                                       | 800          | <b>BGUYNAN</b> | <b>PurchaseOrder</b>             | <b>ItemTable</b><br><b>Online_Dispo_Dialog</b>  | $\mathbf{x}$              |
|                                                       | 800          | <b>BGUYNAN</b> | <b>PurchaseOrder</b>             | <b>ItemTable</b><br><b>Online Dispo Prop</b>    |                           |
|                                                       | 800          | <b>BGUYNAN</b> | <b>PurchaseOrder</b>             | View1222Listbox<br>OrgDaten                     |                           |
|                                                       | 800          | <b>BGUYNAN</b> | <b>PurchaseOrder</b>             | POHeaderProposer BSART                          | <b>NB</b>                 |
|                                                       | 800          | <b>BGUYNAN</b> | <b>PurchaseOrder</b>             | <b>BUKRS</b><br><b>POHeaderProposer</b>         |                           |
|                                                       |              | <b>BGUYNAN</b> | <b>PurchaseOrder</b>             | <b>POHeaderProposer</b><br><b>EKGRP</b>         |                           |
|                                                       | 800          |                |                                  |                                                 |                           |
|                                                       | 800          | <b>BGUYNAN</b> | <b>PurchaseOrder</b>             | <b>POHeaderProposer</b><br><b>EKORG</b>         |                           |
|                                                       | 800          | <b>BGUYNAN</b> | <b>PurchaseOrder</b>             | <b>POItemProposer</b><br><b>AFNAM</b>           |                           |
| GIR JIF JI I Detail                                   | 800          | <b>BGUYNAN</b> | <b>PurchaseOrder</b>             | <b>AKTNR</b><br><b>POItemProposer</b>           |                           |
|                                                       | 800          | <b>BGUYNAN</b> | <b>PurchaseOrder</b>             | <b>POItemProposer</b><br><b>BEDNR</b>           |                           |
| <b>Script Linkages</b>                                | 800          | <b>BGUYNAN</b> | <b>PurchaseOrder</b>             | <b>POItemProposer</b><br><b>EEIND</b>           |                           |
| Lnk Sts Tvp Linkage Type                              | 800          | <b>BGUYNAN</b> | <b>PurchaseOrder</b>             | <b>ELPET</b><br><b>POItemProposer</b>           |                           |
| Stp<br>Get/Set Parameter                              | 800          | <b>BGUYNAN</b> | <b>PurchaseOrder</b>             | <b>POItemProposer</b><br><b>KNTTP</b>           |                           |
| $\mathbf{1}$<br>User Preferences - ES<br>$\mathbf{1}$ | 800          | <b>BGUYNAN</b> | <b>PurchaseOrder</b>             | <b>KZABS</b><br><b>POItemProposer</b>           |                           |
|                                                       | 800          | <b>BGUYNAN</b> | <b>PurchaseOrder</b>             | <b>POItemProposer</b><br><b>LGORT</b>           |                           |
| co Dynamic ID - User Pr -<br>$\mathbf{1}$             | 800          | <b>BGUYNAN</b> | <b>PurchaseOrder</b>             | <b>POItemProposer</b><br><b>MATKL</b>           |                           |
| Change Document - P 8                                 | 800          | <b>BGUYNAN</b> | <b>PurchaseOrder</b>             | <b>PSTYP</b><br><b>POItemProposer</b>           | $\bf{0}$                  |
|                                                       | 800          | <b>BGUYNAN</b> | <b>PurchaseOrder</b>             | <b>WERKS</b><br><b>POItemProposer</b>           |                           |
|                                                       | $\langle$ >  |                |                                  |                                                 |                           |

*Linkage Type - User Preferences*

When the user clicks on the linkage, each of the values that were captured in the user preference configuration tables is shown with their associated values. It is these entries that will be restored during the playback making sure that the transaction functions in precisely the same manner as was captured in the recording.

# **Dynamic ID**

Dynamic ID's are used to capture relationships between scripts so that data dynamically generated in one script can be used in a later script.

### **Simple Example**

A user create a business partner in the recording. The business partner number created is number 123. The same user (or another) at a later point in time creates a new sales order for the customer 123. During the playback (due to issues with sequencing and number range buffers), the same business partner 123 may not be created by the same script. Instead, in the playback, the business partner 124 is created. Dynamic ID's are leveraged to ensure that the second script to create a sales order is done for customer 124 rather than 123.

### **Dynamic ID Types**

A dynamic ID can be of two types – (1) A producer or (2) a consumer. A **producer** is the step that generates the unique number / identifier. A **consumer** is a step that make use of the value from a previous producer. Various scenarios exist such as:

- A consumer cannot exist without a producer
- There can be many consumers of a producer
- A producer sciprt (or step) can also be a consumer (but these will be separate linkages)
- Consumers can exist within the same script as a producer

An example of the new investigate screen showing these dynamic ID's is shown below:

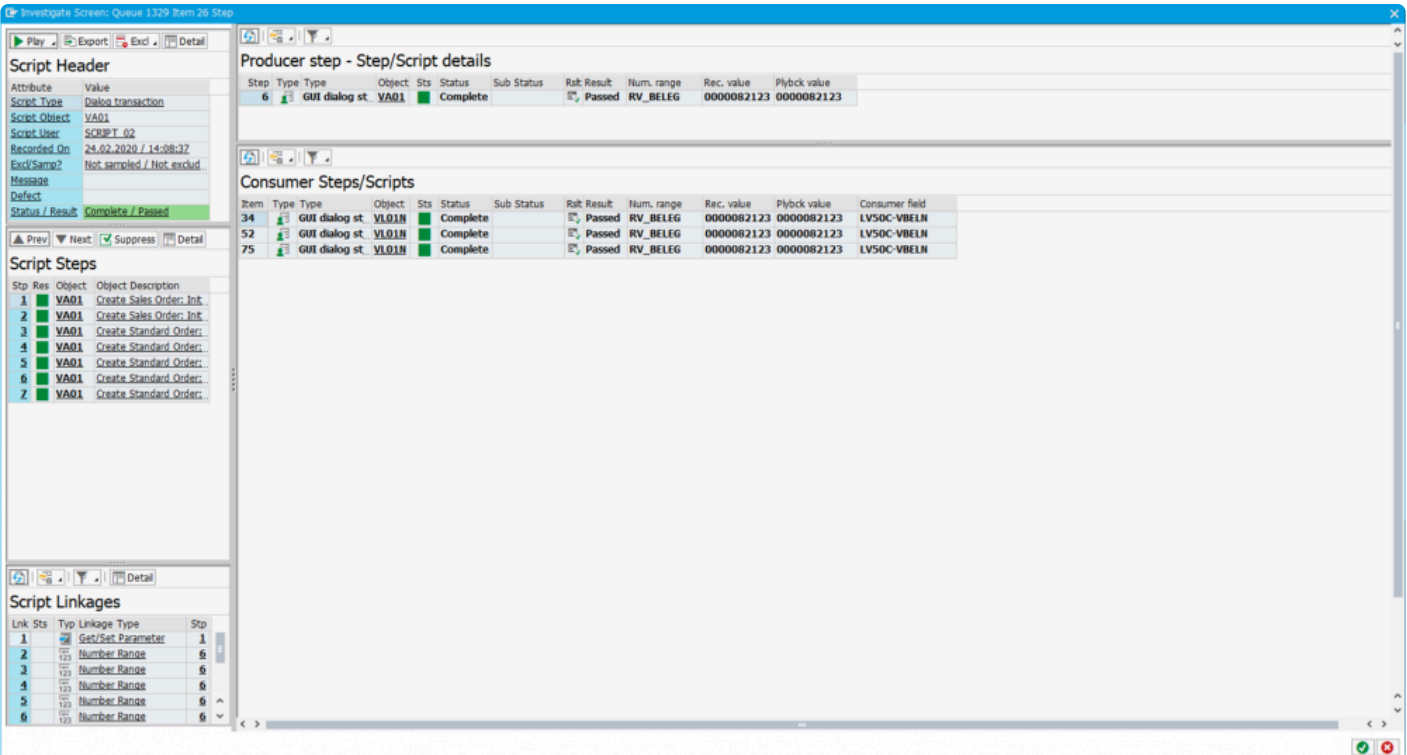

#### *Linkage Type - User Preferences*

When investigating a dynamic ID linkage, keep in mind whether you are looking at a producer or a consumer (it is made clear in the linkage list). Additional grids in the right hand side of the screen show you the consumer(s) (if you are looking at a producer). It also shows you other producer or consumers in the same scripts or later ones. You are able to see the status of the producer scripts (did they complete successfully or not).

Critically, you are able to see the values that were generated in the recording (for the producer) and the values that were generated in the playback. Thus you can investigate your script failure knowing the values that were used. **!**

# **Dynamic ID (User Preferences)**

Sometimes, user preferences contain identifiers that are dynamically generated during the playback (by Dynamic ID producers). Hence, during the playback, these dynamic variables need to be substituted prior to running common transactions so that they operate in the same during the playback as they did during the recording.

These are captured in a linkage type referred to as **Dynamic ID User Preferences**.

An example screen-shot of the investigate screen for one of these types is shown below:

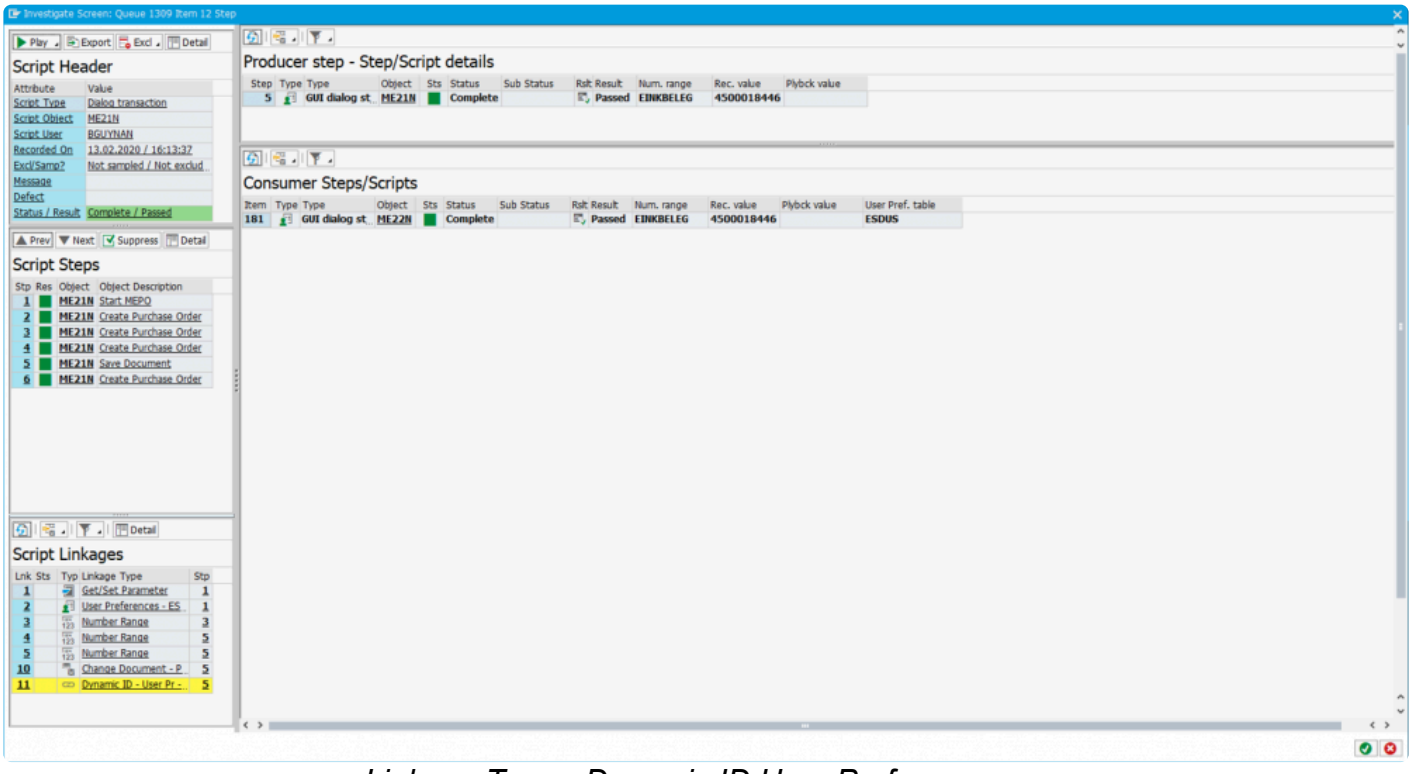

*Linkage Type - Dynamic ID User Preferences*

The key information in the view is what the dynamic ID value is from the recording (versus that generated in the playback) and which user settings table this dynamic identifer will be substituted into during the playback.

## **Spool Requests**

Batch job steps typically generate spool requests when they run. This is not for all batch jobs but for most. The output in these spool requests often provide information as to how the program functioned during the recording and also during the playback.

Spool requests generated by batch jobs captured in the recording are now created as new linkage types at the end of the recording process (during the data transfer back to the central system). For the playback, these same spool requests generated by the batch jobs run during the playback are retrieved once the playback is completed (in a post-processing step).

While the spool requests from the recording and the playback are not currently compared in any way, the spool requests provide critical information to the user when investigating failures during the playback.

Phy J Export G Excl J Detail Script Header Program /BTI/AUT GUI MAIN Program /BTI/AUT GUI MAIN  $\sim$ Script Type Value<br>Batch job 24.02.2020 24.02.202 Test progr Test proof ZCOTEST01 Script Object Script User **COLIVER** Recorded On 24.02.2020 / 14:06:40<br>ExcVSamp? Not sampled / Not exclud Status / Result Complete / Passed ▲ Prev V Next V Suppress Detail **Script Steps** GI Ba I 下 J I Hotal **Script Linkages** Lnk Sts | Typ Linkage Type<br>| 1 | Spool - ABAP List  $Strp$ 

An example of the new investigate screen for the linkage type spool request is shown below.

*Linkage Type - Spool Request*

As you can see, both the spool request generated by the batch job in the recording is shown on the left and the spool request generated by the same batch job in the playback is shown on the right. You can visually compare the two spools to determine if they functioned in a similar manner.

## **Clipboard Imports**

During the recording, users operating SAP transactions are able to paste data from their local machine into the SAP application from their clipboard. Since the bot does not have the same content in its clipboard, it must populate this prior to executing the same step during the playback. Hence, the purpose of this linkage type is to do service virtualization during the playback to ensure the transaction operates in the same manner.

An example of a clipboard import linkage displayed in the new investigate screen is shown below:

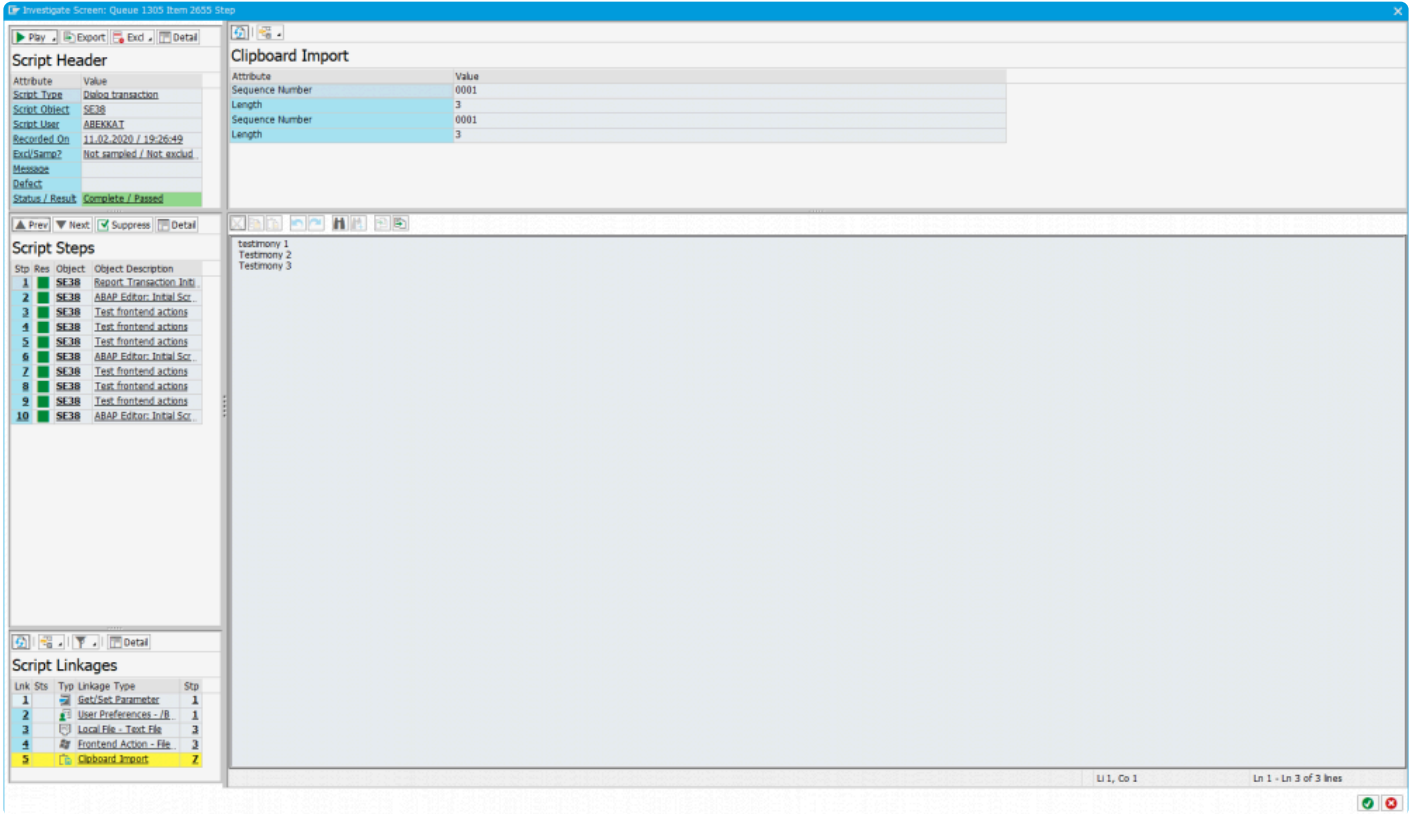

*Linkage Type - Clipboard Import*

The most important piece of information for the user here is the content of the clipboard that will be set in te bot during the playback.

# <span id="page-63-0"></span>**SAP Script Forms**

### **Key Information**

This is an early release of SAP Script Form capture and replay capability. It is in early rampup and customers are invited to trial it with support from Basis Technologies to ensure it delivers the expected business results. **!**

SAP Scripts are a fundamental part of many customers SAP systems allowing system data to be printed or displayed for users, customers and vendors in a more modern format. SAP Scripts forms can be generated from various standard SAP transactions and sent to the printer for printing. Many batch jobs also generate SAP Script forms for spool printing.

When these SAP Script forms are generated by the system (whether through a SAP GUI dialog transaction or a batch job for example), then the Testimony capture code will automatically record them and associate them as linkages with the various scripts/steps which created them.

In the screen-shot below, you can see the SAP Script Form as a linkage for step 3 in the script. This is the step that generated the SAP Script Form.

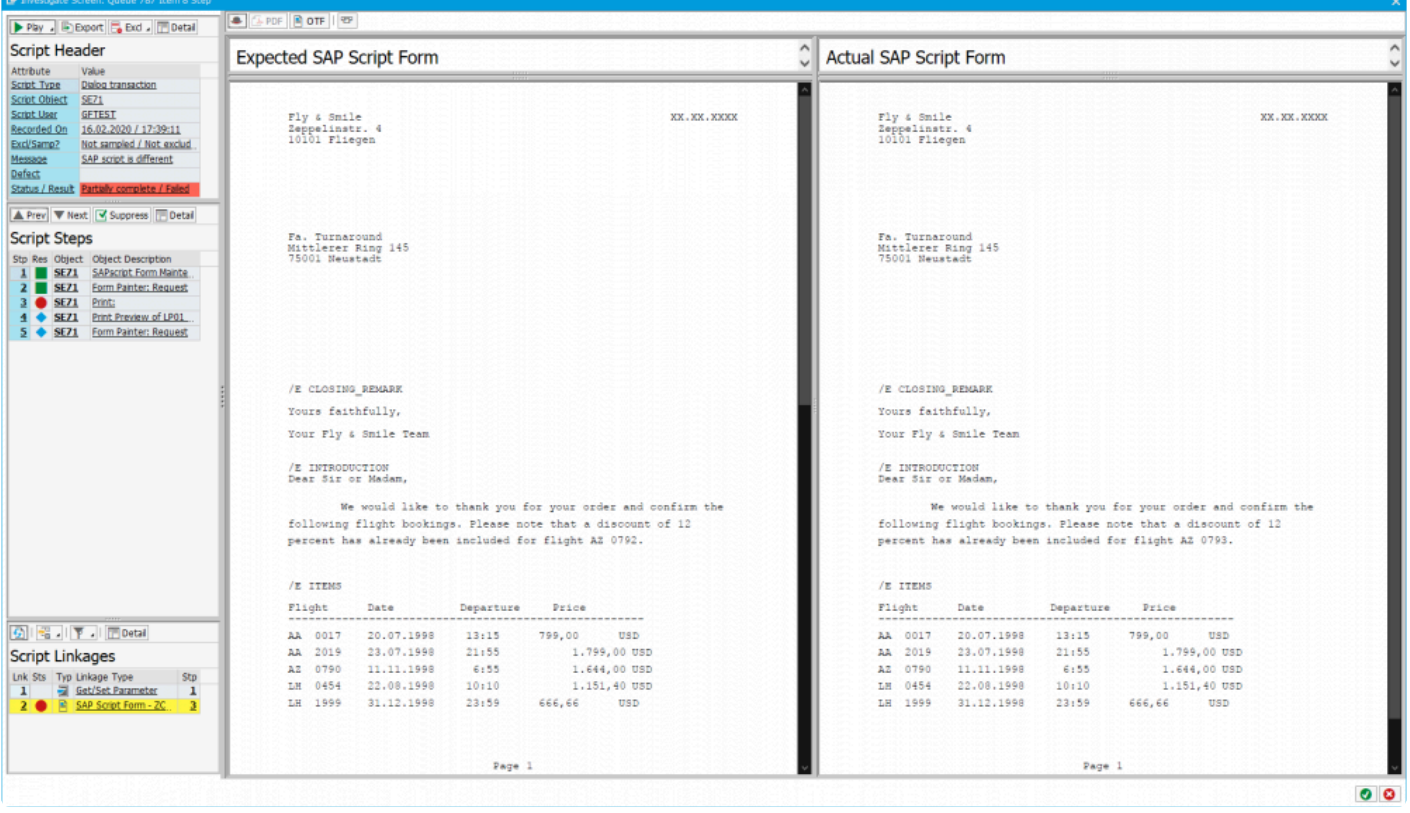

*SAP Script Form example*

The red indicator next to the linkage in the lower left part of the screen indicates that the validation of the recorded script with what happened in the playback has failed.

When the linkage in the lower left is selected, the right hand side appears with the recorded/expected SAP Script form on the left and the playback/actual SAP Script form on the right. You are able to see the header information relating to the two forms, the PDF view of the forms as well as the raw OTF data.

### **Recording SAP Script Forms**

To capture SAP Script Forms in your source system, you need to activate the SAP Script Form recording enhancement. This is detailed in the following earlier section on [General Enhancements -> Enhancements.](#page-14-0)

Once captured in the recording, these linkages will be visible as "SAP Script Form" linkages in the **Business Transaction Linkage Explorer**. After transferring to the Repository, these same linkages will be found within the **Test Script Linkage Explorer**.

### **Playing back and comparing SAP Script Forms**

During the playback, the same SAP Script Forms will be captured and then compared to what happened in the recording.

### **Additional Notes**

You can deactivate the comparison of the raw OTF data if you expect to see differences between the form data in the recording versus the playback. This would typically happen if such fields as time-stamps, unique identifiers or GUID's are contained within the output data. This parameter is explained in the earlier section on [Configuration Parameters.](#page-6-0)

Note that you are now able to "suppress" certain sections within the SAP Script Form. These are defined as the "Windows" as per the definition of a SAP Script Form. The configuration must be entered into the central system, table /BTI/AUT\_C\_CHSF. This allows you to either include or exclude certain windows from the comparison for a particular form name. **!**

# <span id="page-66-0"></span>**IDoc Deep Validation**

### **Key Information**

This is an early release of inbound and outbound IDoc capture and replay capability. It is in early ramp-up and customers are invited to trial it with support from Basis Technologies to ensure it delivers the expected business results. **!**

IDoc's are a fundamental part of many customers SAP systems allowing data to be integrated to other systems in an asynchronous manner and in a commonly understood format. IDoc's represent a significant portion of the global supply chain between various parties exchanging information automatically between systems.

When these IDoc's are generated by the system (whether through a SAP GUI dialog transaction or typically a batch job), then the Testimony capture code will automatically record them and associate them as linkages with the various scripts/steps which created them.

In the screen-shot below, you can see the IDoc as a linkage for step 4 in the script. This is the step that generated the oubtound IDoc.

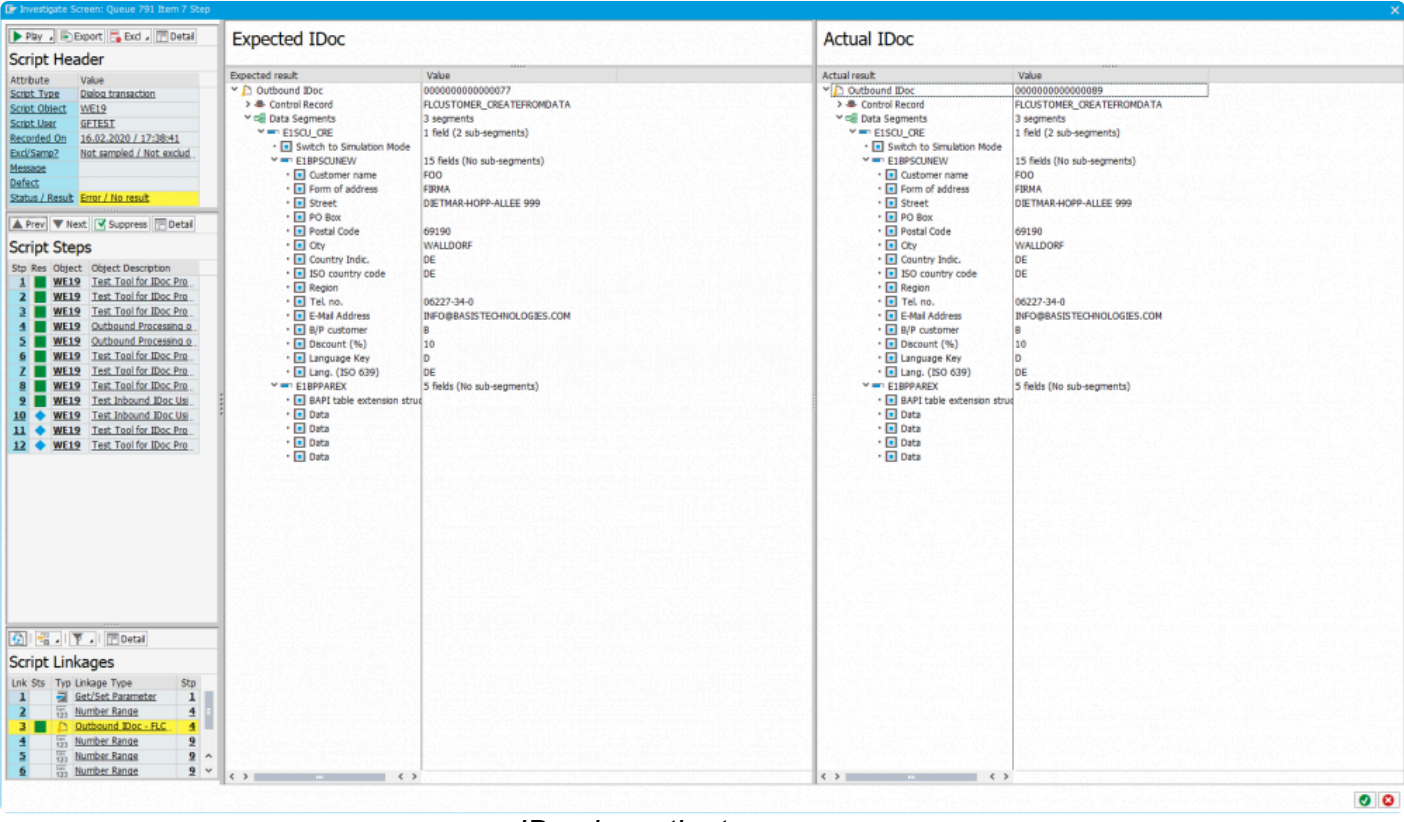

#### *IDoc investigate screen*

The green indicator next to the linkage in the lower left part of the screen indicates that the validation of the recorded IDoc with what happened in the playback has passed.

When the linkage in the lower left is selected, the right hand side appears with the recorded/expected IDoc shown on the left and the playback/actual IDoc on the right. You are able to see the IDoc control record (header) of each and the underlying segments and segment fields.

### **Recording inbound and outbound IDocs**

To capture both inbound and oubtound IDoc's in your source system, you need to activate the two IDoc related recording enhancements. This is detailed in the following earlier section on [General Enhancements](#page-14-0) [-> Enhancements](#page-14-0).

Once captured in the recording, these linkages will be visible as either "Inbound IDoc" or "Outbound IDoc" linkages in the **Business Transaction Linkage Explorer**. After transferring to the Repository, these same linkages will be found within the **Test Script Linkage Explorer**.

### **Playing back and comparing IDocs**

During the playback, the same IDocs will be captured and then compared to what happened in the recording. You must activate the playback enhancement to achieve this otherwise you will always have an "IDoc missing" failure reason since no IDoc's will be captured at all.

### **Additional Notes**

You can deactivate the comparison of the IDoc segment data if you expect to see differences between the IDoc data in the recording versus the playback. This would typically happen if such fields as time-stamps, unique identifiers or GUID's are contained within the segment data. This parameter is explained in the earlier section on [Configuration Parameters.](#page-6-0)

Note that you are now able to "suppress" certain fields from the comparison of the expected IDoc and the actual IDoc. These configuration must be entered into the central system, table /BTI/AUT\_C\_CHIS. This allows you to either include or exclude certain IDoc segment fields from the comparison for a particular IDoc message type. **!**

# **Pre-playback Simulation**

With Tesitmony v2.21 a number of enhancements have been made to the playback simulation program to allow you to understand the requirement on the bots prior to building the execution queue. In this version of the pre-playback simulation, you must still have created a recording, and it is on the data in this recording that the pre-playback simulation will process.

The key output of the pre-playback simulation is to give you a heads up on the expected run-time of the playback and how many bots you will require.

The program name is **/BTI/AUT\_EARLY\_PLAYBACK\_SIM**. It should be run upon the central system only. You specify the test plan ID and the number of worker jobs you have available for use in the central system to facilitate the playback. You should also specify how many background jobs you expect to have available on the target system when you run the playback.

The sequencing strategy should be set to 02 (full throttle) unless for smaller playbacks you intend to use sequencing strategy 01. You can also specify the time frame to obtain an estimate on what the playback will do every N minutes.

A sample of the select-options for the program is shown below:

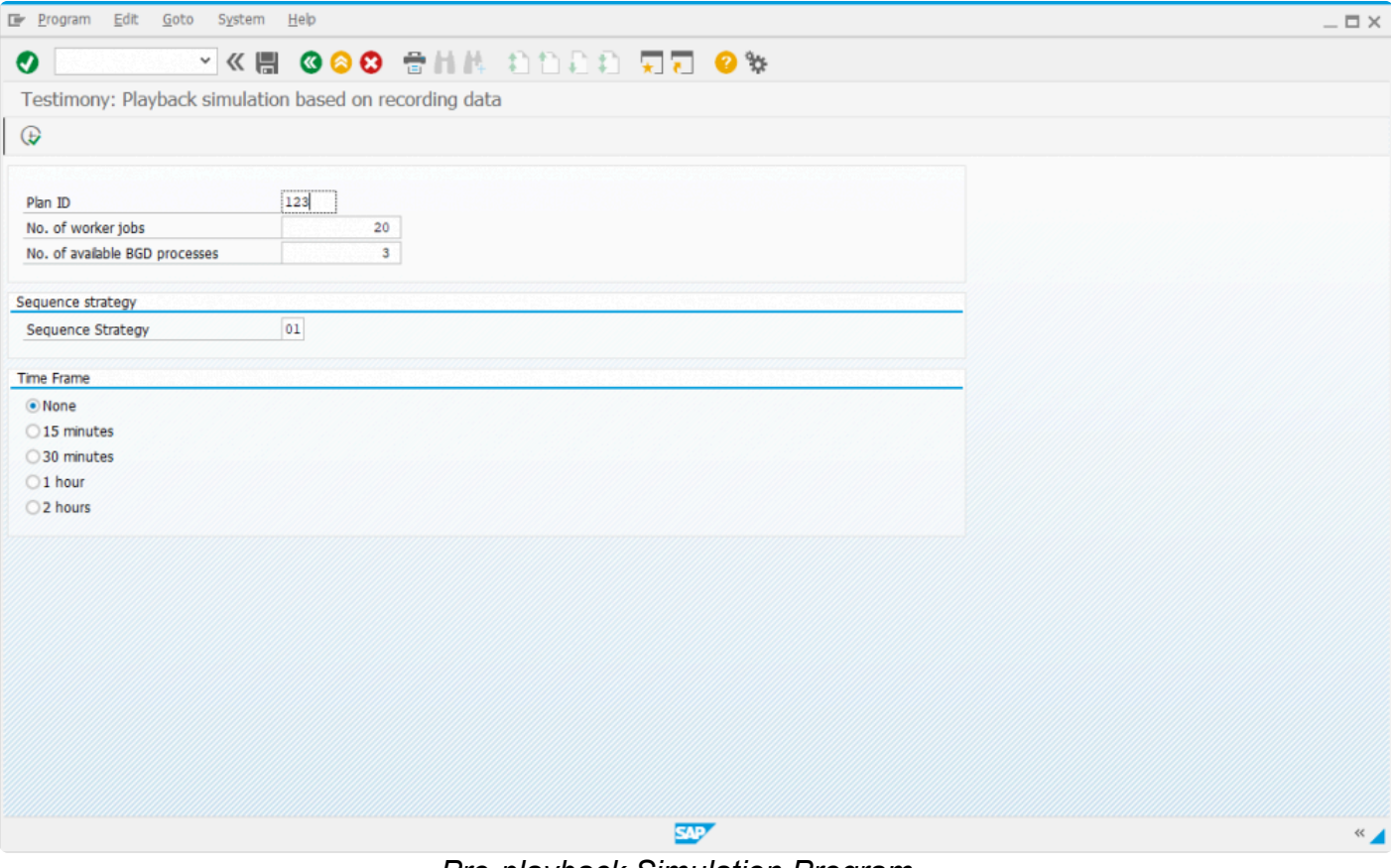

*Pre-playback Simulation Program*

## **Outbound RFC Analysis Program**

As a pre-cursor to ramping up outbound RFC service virtualization, v2.21 has a built-in analysis program that lets you analyze your production (source) systems outbound RFC calls.

It is important for us to know the following about your system before deciding on whether we can support your outbound RFC service virtualization aspirations:

- 1. Which RFC's are called?
- 2. Via which RFC destinations?
- 3. When and with what volumes?
- 4. To which systems are these calls made?
- 5. Are those external systems SAP servers?
- 6. Are we able to request additional information from those external systems?

To gather the answers to the above questions, a new program has been created that interrogates your systems usage data and prepares the above information.

The program is called **/BTI/AUT\_ORFC\_STAT\_COLLECT**. and must be run upon the central system only. You specify the STAD data parameters that are to be analyzed including the time period of analysis.

Once the program has been executed, the results can be seen in the output. However, a more user friendly version of this is available within the "Outbound RFC Setup" section of the "Recording" sub-menu.
| $\bullet$<br><b>Testimony</b><br>Ø.<br>Information<br><b>CONTEXT</b><br>II In order to enable service virtualization during playback, you must finit setup outbound RFC capture. The first stage is to<br>S Plan<br>[iii] perform analysis of the existing source system(s) and then activate the outbound capture pror to recording.<br><b>VIVID</b><br>CO Final Combined Test FEB-2020<br><b>Cutbound RFC Setup for Systems</b><br>6 起<br>Outbound RFC Setup for Source Systems<br>Type SID System description<br>TD1 TC1 Recording<br>An Overview<br><b>X</b> Configuration<br><b>C</b> Recording<br>Cuthound RFC Setup<br>Market / Preparation<br><b>F RFC Capture AcLivation</b><br>Recording<br>Link Type<br>GIN - N DIZA BIA 2 Z B<br><b>Recording Status</b><br><b>File System Monitoring</b><br>Outbound RFCs<br><b>E</b> Outbound RFC Setup<br><b>SEC Curbound REC Name</b><br><b>Call Penns</b><br>Sts Status<br><b>Par fiav</b><br>Str. Arr RFC Arrassible in Destination<br>Total<br><sup>14</sup> Enhancement Setup<br><b>Q REC PING</b><br>19 call points<br>44998<br>292<br>▪<br>$ $ iractive<br>٠<br><b>ED</b> Job Manager<br>277<br><b>&amp; ARFC DEST SHIP</b><br>4 call points<br>٠<br>$ $ iractive<br>42672<br>٠<br>4 <sup>8</sup> Standard Recordings<br>277<br><b>6 ARFC DEST CONFERN</b><br>1 call point<br><b>+ Iractive</b><br>42672<br>٠<br>43 Eltered Recordings<br>1 call point<br>$\bullet$ rative<br><b>6 ICS REW PROGRAM INDEX RPC</b><br>23893<br>215<br>п<br>œ<br>٠<br><b>N. SCOV_GET_REC_STATUS</b><br>L call point<br><b>CONTRACT</b><br>20377<br>197<br>٠<br>1 call point.<br>89<br><b>6 SCOV CHECK SINGLE SERV</b><br>$\triangleq$ likelive<br>13720<br>٠<br>п<br>C9<br><b>6 SCOV FLUSH SHM DATA</b><br>1 call point<br>$\bullet$ iractive<br>10644<br>50<br><b>6 SCOV_GLT_OROTT_SH_C</b><br>1 call point<br>$ $ iractive<br>7656<br>п<br>31<br><b>B</b> PIGFARMDATA<br>4733<br>1 call point<br>$ $ ractvo<br>٠<br>٠<br><b>6 /BIL/AUT EXE DEL EXEC STEP SKV</b><br>1 call point<br>3415<br>22<br>$\bullet$ ractive<br>21<br># tractive<br><b>6 THUSRIM'O</b><br>1 call point<br>3198<br><b>6 SWHC COLLECTOR STARTER</b><br>1 call point.<br><b>Continued</b><br>3195<br>21<br>■<br>٠<br>1 call point<br>21<br><b>6 SAFXPG_START_XPG_LONG</b><br>$\bullet$ iractive<br>3191<br>٠<br>٠<br>21<br><b>6 SAFXPG DVD XFG</b><br>1 call point<br><b>Cactive</b><br>3191<br>٠<br>٠<br><b>IN TRITTAUT EX GET MEMORY CON</b><br>2 call points<br>$\triangle$ Iractive<br>1025<br>$13 -$<br>٠<br>٠<br>1828<br>12<br><b>6. JBTI/TE CHECK FORM REQUIRED</b><br><b>+ Iractive</b><br>2 call points<br>п<br>٠<br>$12^{\circ}$<br>1 call point<br>$ $ ractve<br>1819<br><b>6 /8LVTE DILINE RISK ANL UNTERN</b><br><b>Contract Ve</b><br>1716<br>$\mathbf{H}$<br>6. JATUTE CHECK ACTIVE FUNCTIONS<br>4 call points<br><b>6. JSTI/TE_TRANSPORTS_BY_CREATION</b><br>1 call point.<br>1531<br>11<br><b>College</b><br>п<br>0 call points<br>1241<br><b>6 TRINT PROGRESS INDICATOR</b><br>$\triangle$ iractive<br>$\blacksquare$<br>1957<br><b>6 /BIT/AUT EX GUI DYNPRO ACTION</b><br>1 call point<br>$\blacktriangleright$ iractive<br><b>IN RS SCRIP OF PROCESS 640</b><br>2 call points<br>$ $ iractive<br>1327<br>■<br>٠<br>826<br><b>B. JBTLITE SAP TR FORM</b><br>2 call points<br><b>+ Iractive</b><br><b>Kepostory</b><br><b>6. JBILFAUL CHECK REC. AUTH</b><br>2 call points<br>$ $ ractve<br>/28<br><b>Execution</b><br><b>IS JATUTE TR. STAT UPDATE VALUE</b><br>789<br>4 call points<br><b>Contractive</b><br>1 call point.<br><b>&amp; RTM_COLLECT</b><br>664<br><b>b</b> Instine<br>W Results<br><b>El: Reporting</b> | Eir ULProfiles System Eclip |  |  |  |  |  |  |  | $-\Xi \times$ |
|----------------------------------------------------------------------------------------------------|-----------------------------|--|--|--|--|--|--|--|---------------|
|                                                                                                    |                             |  |  |  |  |  |  |  |               |
|                                                                                                    |                             |  |  |  |  |  |  |  |               |
|                                                                                                    |                             |  |  |  |  |  |  |  |               |
|                                                                                                    |                             |  |  |  |  |  |  |  |               |
|                                                                                                    |                             |  |  |  |  |  |  |  |               |
|                                                                                                    |                             |  |  |  |  |  |  |  |               |
|                                                                                                    |                             |  |  |  |  |  |  |  |               |
|                                                                                                    |                             |  |  |  |  |  |  |  |               |
|                                                                                                    |                             |  |  |  |  |  |  |  |               |
|                                                                                                    |                             |  |  |  |  |  |  |  |               |
|                                                                                                    |                             |  |  |  |  |  |  |  |               |
|                                                                                                    |                             |  |  |  |  |  |  |  |               |
|                                                                                                    |                             |  |  |  |  |  |  |  |               |
|                                                                                                    |                             |  |  |  |  |  |  |  |               |
|                                                                                                    |                             |  |  |  |  |  |  |  |               |
|                                                                                                    |                             |  |  |  |  |  |  |  |               |
|                                                                                                    |                             |  |  |  |  |  |  |  |               |
|                                                                                                    |                             |  |  |  |  |  |  |  |               |
|                                                                                                    |                             |  |  |  |  |  |  |  |               |
|                                                                                                    |                             |  |  |  |  |  |  |  |               |
|                                                                                                    |                             |  |  |  |  |  |  |  |               |
|                                                                                                    |                             |  |  |  |  |  |  |  |               |
|                                                                                                    |                             |  |  |  |  |  |  |  |               |
|                                                                                                    |                             |  |  |  |  |  |  |  |               |
|                                                                                                    |                             |  |  |  |  |  |  |  |               |
|                                                                                                    |                             |  |  |  |  |  |  |  |               |
|                                                                                                    |                             |  |  |  |  |  |  |  |               |
|                                                                                                    |                             |  |  |  |  |  |  |  |               |
|                                                                                                    |                             |  |  |  |  |  |  |  |               |
|                                                                                                    |                             |  |  |  |  |  |  |  |               |
|                                                                                                    |                             |  |  |  |  |  |  |  |               |
|                                                                                                    |                             |  |  |  |  |  |  |  |               |
|                                                                                                    |                             |  |  |  |  |  |  |  |               |
|                                                                                                    |                             |  |  |  |  |  |  |  |               |
|                                                                                                    |                             |  |  |  |  |  |  |  |               |
|                                                                                                    |                             |  |  |  |  |  |  |  |               |
|                                                                                                    |                             |  |  |  |  |  |  |  |               |
|                                                                                                    |                             |  |  |  |  |  |  |  |               |
|                                                                                                    |                             |  |  |  |  |  |  |  |               |
|                                                                                                    |                             |  |  |  |  |  |  |  |               |
|                                                                                                    |                             |  |  |  |  |  |  |  |               |
|                                                                                                    |                             |  |  |  |  |  |  |  |               |
|                                                                                                    |                             |  |  |  |  |  |  |  |               |
|                                                                                                    |                             |  |  |  |  |  |  |  |               |
|                                                                                                    |                             |  |  |  |  |  |  |  |               |
|                                                                                                    |                             |  |  |  |  |  |  |  |               |
|                                                                                                    | Te Usities                  |  |  |  |  |  |  |  |               |

*Outbound RFC Analysis*

## **Other Product Changes**

The following additional changes have been made in the Testimony v2.21 release.

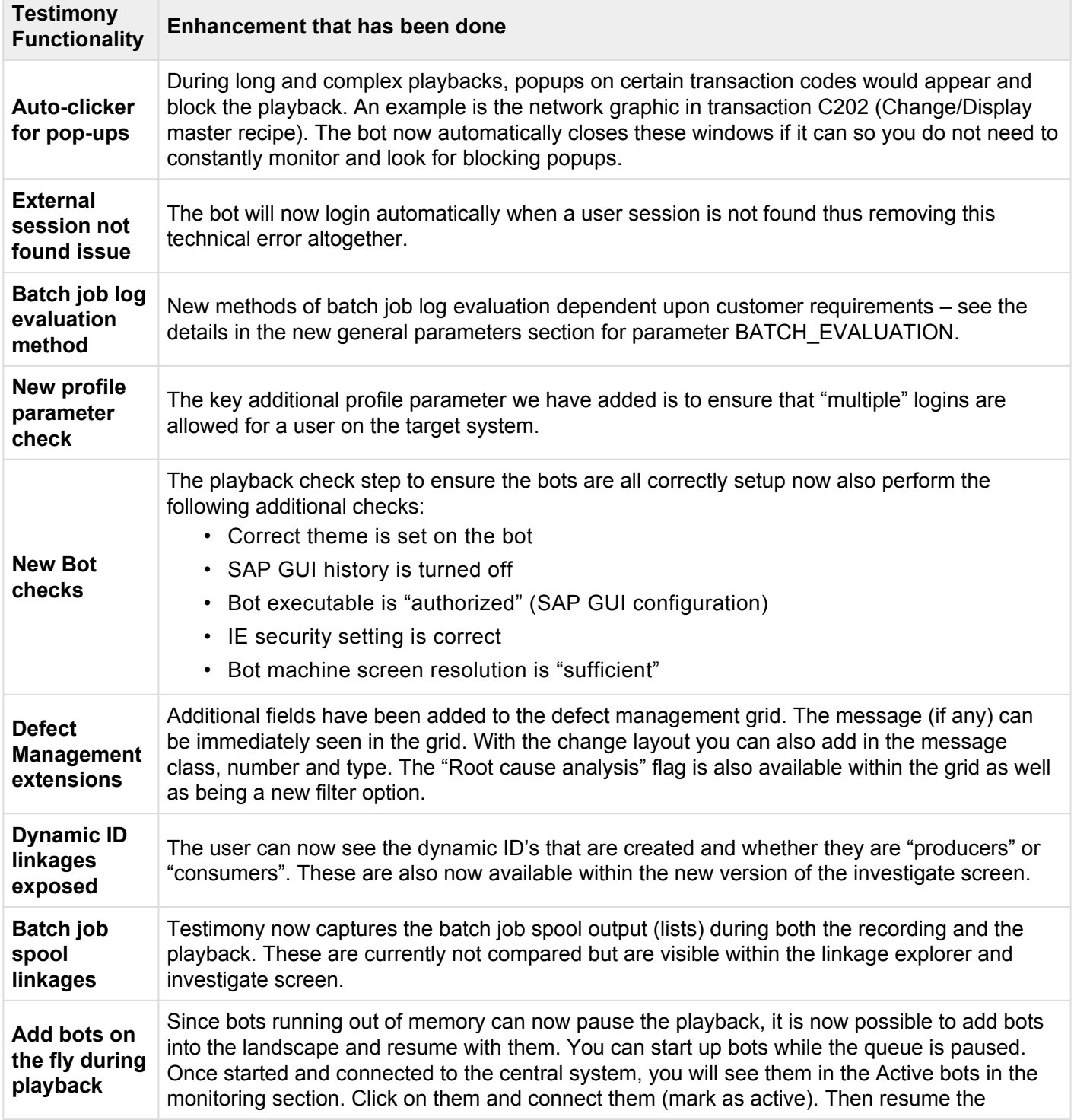

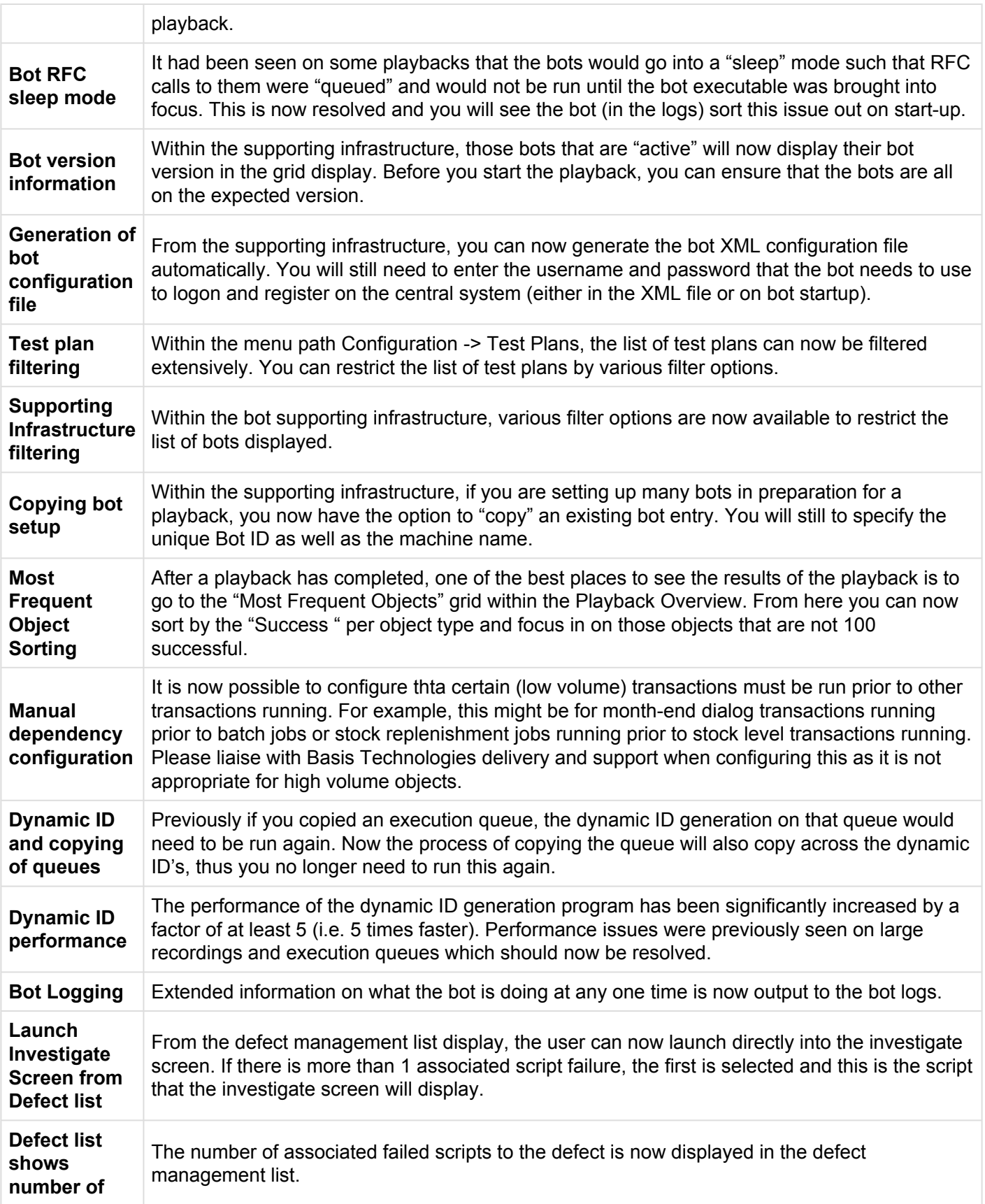

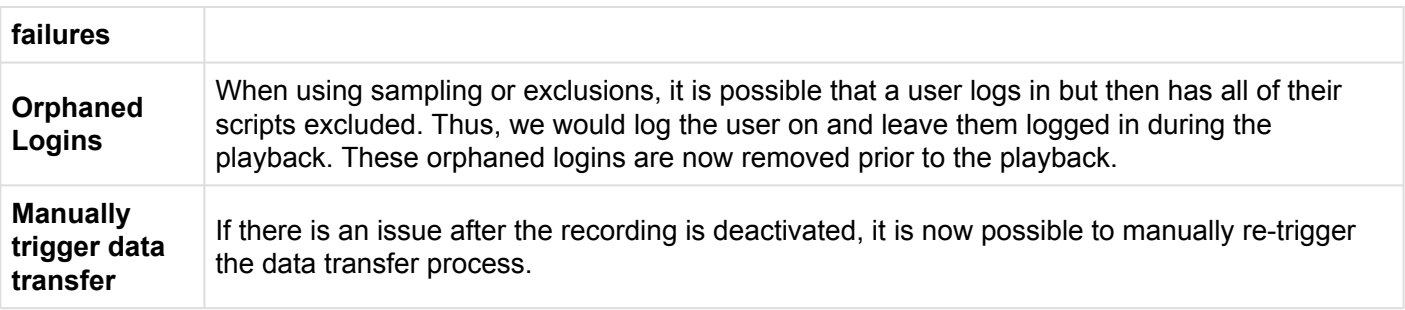

## **Notes on S/4 HANA Systems**

Testimony is built to function on a central system which records one or more source systems and plays back that recording into one or more target systems. These 3 system types would typically be separate systems. All of the systems must be ABAP stack and on Netweaver release 7.01 and above.

In the case of S/4 HANA systems (1610, 1709, 1809 and 1909), it is possible to install Testimony for recording and playback purposes. The central system would traditionally be a separate Solution Manager system.

Before you record your S/4 HANA system, please liaise with Basis Technologies who will provide you with an additional transport request that should be applied to both your central system and your source S/4 HANA system. The same transport should then be applied to your S/4 HANA playback system prior to starting a playback.

## **Bug Fixes**

The following bugs have been addressed in the Testimony v2.21 release. Please note that this is not an exhaustive list of bug fixes, it is purely intended as a summary of the main issues reported by existing customers in the most commonly used areas of the tool.

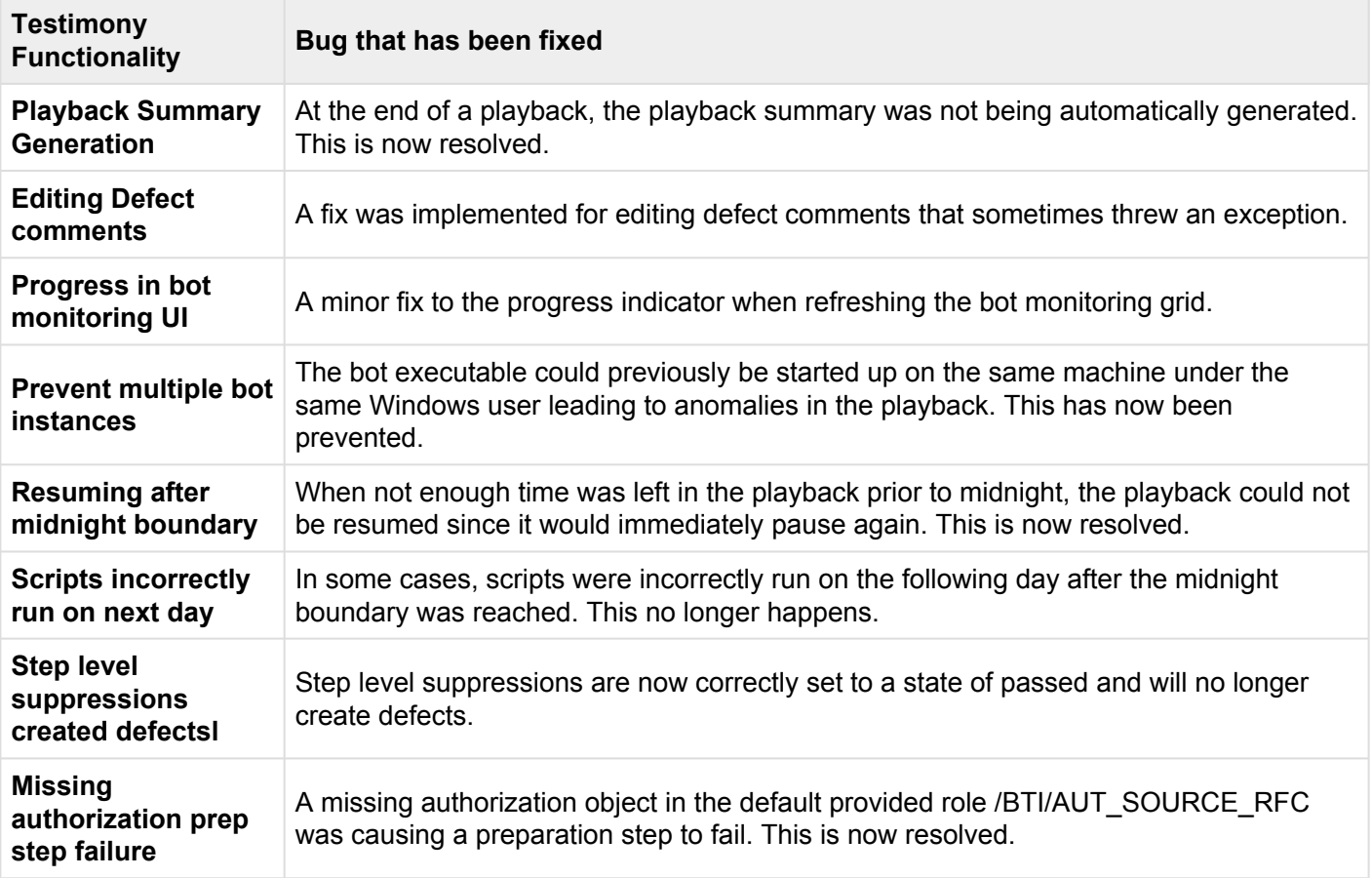